# **SPIS TREŚCI**

**NUMERU 2 (333)**

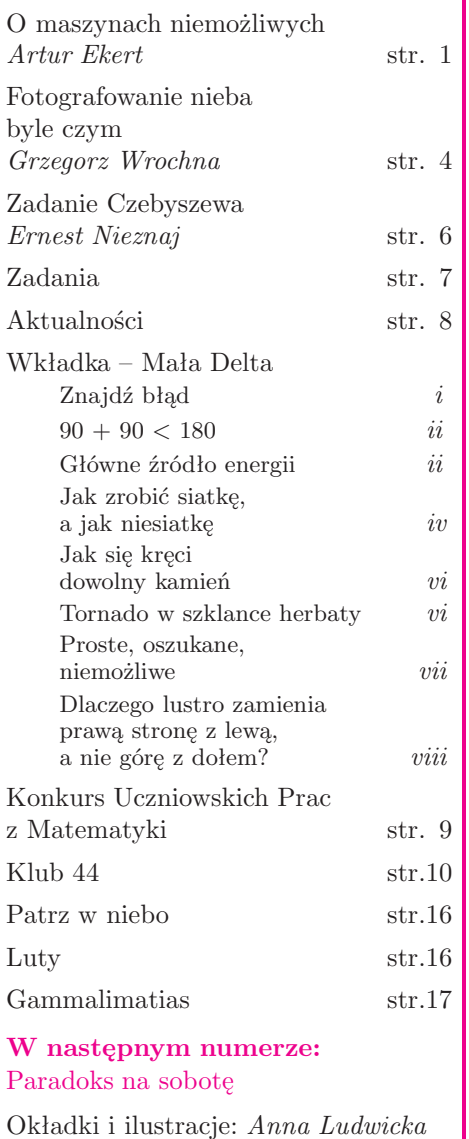

Rysunki techniczne: *Krzysztof*  $Biesc$ Wybór artykułów w języku angielskim **http://www.mimuw.edu.pl/delta/**

Internetową wersję *Małej Delty* można znaleźć w portalu Eduseek **http://eduseek.ids.pl/delta/**

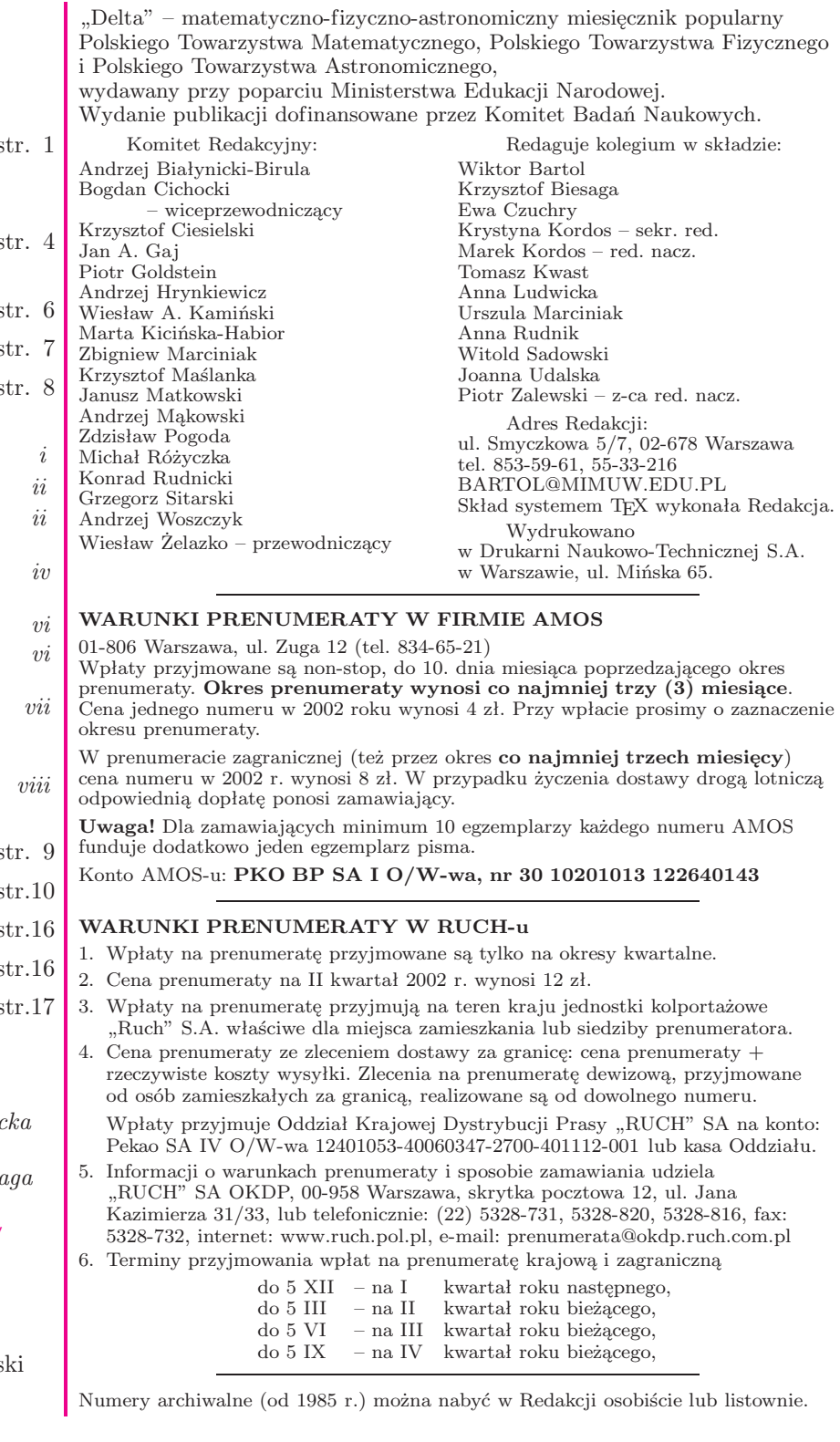

Wydawca: Uniwersytet Warszaws

**Cena 1 egzemplarza 4 zł**

## **O maszynach niemożliwych**

## *Artur EKERT*

Czy są jakieś granice dla obliczeń wykonywanych przez maszyny? Oczywiście są: zarówno logiczne, jak i fizyczne. Logika mówi nam np., że żadna maszyna nie znajdzie więcej niż jedną parzystą liczbę pierwszą, podczas gdy fizyka, że żadne obliczenia nie mogą, na przykład, pogwałcić zasad termodynamiki. Co więcej, logiczne i fizyczne granice obliczeń mogą być ściśle powiązane. Powiększając naszą wiedzę o rzeczywistości fizycznej, możemy również osiągnąć nowe środki poznania logiki, matematyki i innych struktur formalnych. Zilustruję to na przykładzie maszyny, która na pierwszy rzut oka wydaje się niemożliwa do zbudowania, a jednak, uwierzcie mi, została skonstruowana przez fizyków kwantowych!

Rozważmy maszynę obliczeniową, w której dane wejściowe mogą być w jednym z dwóch stanów reprezentujących 0 i 1 (rys. 1).

Maszyna ta ma tę własność, że gdy wprowadzimy dane początkowe *a* (*a* = 0 lub 1), to wynik, jaki otrzymamy, będzie miał wartość *b* (*b* = 0 lub 1) z prawdopodobieństwem *pab*. Może się wydać oczywiste, że jeśli prawdopodobieństwa *pab* są zupełnie dowolne, z wyjątkiem tego, iż spełniają warunek  $\sum_{b} p_{ab} = 1$ , to rysunek 1 przedstawia *najbardziej ogólną* maszynę, której działanie nie zależy od żadnych innych danych wejściowych ani przechowywanych informacji i która wykonuje przekształcenie zbioru *{*0*,*1*}* na siebie. Dwa możliwe deterministyczne rozwiązania osiągniemy wtedy, gdy przyjmiemy *p*<sup>01</sup> = *p*<sup>10</sup> = 0*, p*<sup>00</sup> = *p*<sup>11</sup> = 1 (co daje logiczną operację identyczności) lub  $p_{01} = p_{10} = 1$ ,  $p_{00} = p_{11} = 0$  (co daje operację negacji). W przeciwnym razie mamy urządzenie losowe. Załóżmy, dla przykładu, że  $p_{01} = p_{10} = p_{00} = p_{11} = 0.5$ . Tu znów może nas kusić myślenie o takiej maszynie jak o losowym przełączniku, który z jednakowym prawdopodobieństwem przekształca jakiekolwiek dane wejściowe w jeden z dwóch możliwych wyników. A jednak niekoniecznie tak być musi. Istnieje maszyna, która połączona z drugą, identyczną, realizuje negację danych wejściowych.

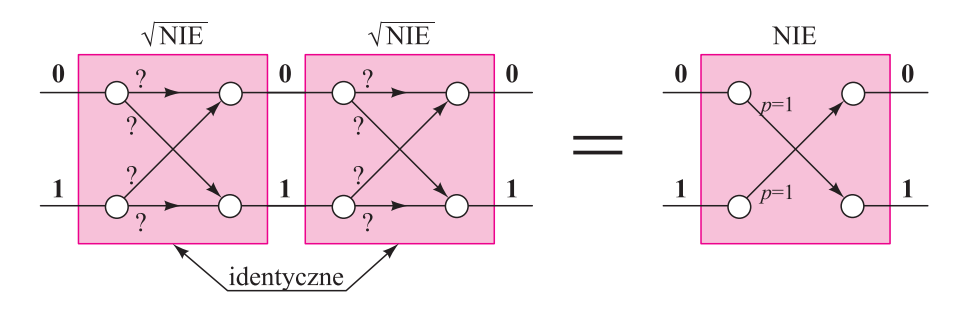

Rys. 2. Złożenie dwóch identycznych maszyn odwzorowujących *{*0*,*1*}* w siebie. Każda z maszyn, testowana osobno, zachowuje się jak losowy przełącznik, jednak gdy dwie maszyny są połączone, losowość znika – całkowity efekt jest operacją negacji. To oczywista sprzeczność z aksjomatami rachunku prawdopodobieństwa.

To zupełnie wbrew intuicji – sama maszyna daje 0 lub 1 z jednakowym prawdopodobieństwem niezależnie od danych wejściowych, ale dwie maszyny, jedna za drugą, działając niezależnie, wykonują operację negacji. To dlatego nazywamy tę maszynę *<sup>√</sup>* **NIE***.* Może się wydawać rozsądne, że skoro nie ma takiej operacji w logice, to taka maszyna istnieć nie może. Ale istnieje! Fizycy badający interferencję pojedynczych cząstek rutynowo takie maszyny konstruują i niektóre z nich są tak proste, jak lustro półprzepuszczalne, tzn. lustro, które z prawdopodobieństwem 50% odbija foton na nie padający i z tym samym prawdopodobieństwem go przepuszcza. W ten sposób dwie złączone maszyny są realizowane jako sekwencja dwóch luster półprzepuszczalnych z fotonem oznaczającym w każdym z nich 0, jeśli jest na jednej z dwóch możliwych dróg, a 1 gdy na drugiej.

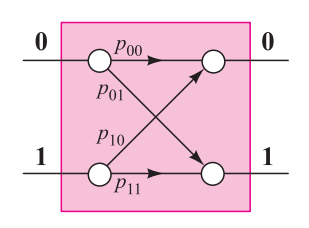

Rys. 1. Schematyczne przedstawienie najbardziej ogólnej maszyny, wykonującej przekształcenie *{*0*,*1*}* w siebie. Tutaj *pij* jest prawdopodobieństwem, z jakim maszyna daje wynik *j*, gdy otrzymuje na wejściu *i*. Działanie maszyny nie zależy od innych danych wejściowych ani przechowywanych informacji.

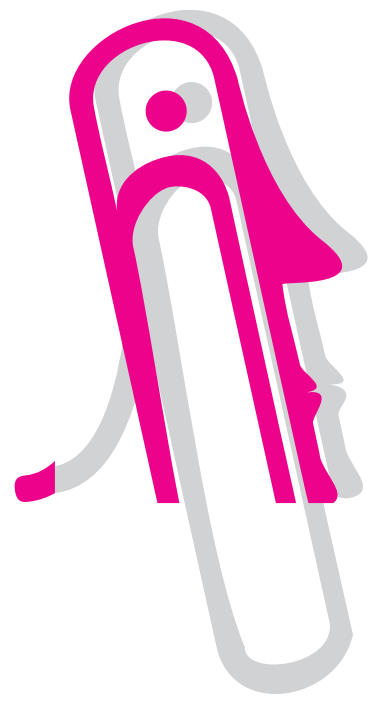

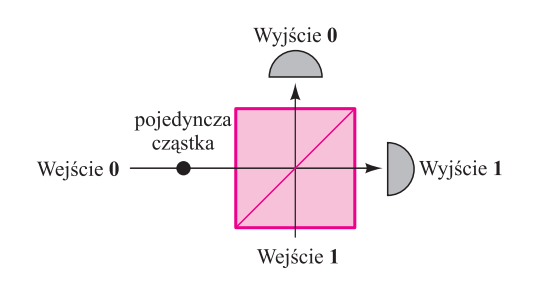

Rys. 3. Eksperymentalna realizacja bramki *<sup>√</sup>* **NIE**. Półprzepuszczalne lustro odbija połowę światła, które na nie pada. Ale pojedynczy foton się nie rozdzieli: gdy wyślemy go na takie lustro, zostanie wykryty przy wyniku 0 lub 1. Nie oznacza to jednak, że foton losowo opuszcza lustro w jednym z kierunków. W rzeczywistości foton rusza w dwóch kierunkach naraz! Może to być zademonstrowane przez złożenie dwóch luster, jak pokazano niżej.

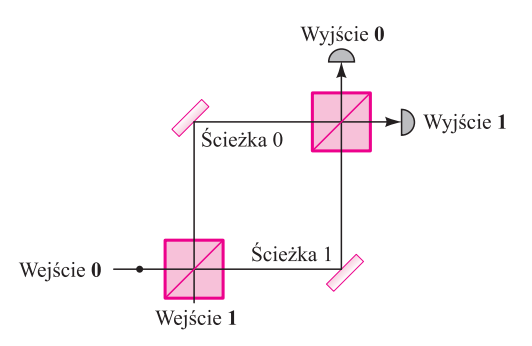

Rys. 4. Eksperymentalna realizacja złożenia dwóch bramek *<sup>√</sup>* **NIE**, znana jako interferencja pojedynczych cząstek. Foton, który wpada w interferometr przez wejście 0, zawsze uderza w detektor przy wyjściu 1 i nigdy nie trafia w detektor przy wyjściu 0. Każde wyjaśnienie, które zakłada, że foton obiera tylko jedną z dróg, prowadzi do wniosku, że dwa detektory powinny średnio być trafiane w połowie przypadków. Ale eksperyment pokazuje co innego!

Czytelnik może się zastanawiać, co się stało z aksjomatem rachunku prawdopodobieństwa, który mówi, że gdy *E*<sup>1</sup> i *E*<sup>2</sup> są zdarzeniami wzajemnie się wykluczającymi, to prawdopodobieństwo zdarzenia (*E*<sup>1</sup> lub *E*2) jest sumą prawdopodobieństw  $E_1, E_2$ . Można argumentować, że przejście  $0 \to 0$ w złożonej maszynie może się dokonać na dwa wykluczające się sposoby, mianowicie 0 *<sup>→</sup>* <sup>0</sup> *<sup>→</sup>* 0 lub 0 *<sup>→</sup>* <sup>1</sup> *<sup>→</sup>* <sup>0</sup>*.* Ich prawdopodobieństwa wynoszą odpowiednio *p*00*p*<sup>00</sup> i *p*01*p*10. Zatem suma *p*00*p*<sup>00</sup> + *p*01*p*<sup>10</sup> przedstawia prawdopodobieństwo przejścia  $0 \rightarrow 0$  w nowej maszynie. Jeśli  $p_{00}$  lub  $p_{01}p_{10}$ jest różne od zera, prawdopodobieństwo to również będzie różne od zera. A jednak umiemy zbudować maszyny, w których *p*<sup>00</sup> i *p*01*p*<sup>10</sup> są różne od zera, ale prawdopodobieństwo przejścia 0 *<sup>→</sup>* 0 w złożonej maszynie jest równe zero. To co jest nie tak z powyższym rozumowaniem?

Jedna rzecz, która nie jest w porządku, to założenie, że procesy 0 *<sup>→</sup>* <sup>0</sup> *<sup>→</sup>* <sup>0</sup> i 0 *<sup>→</sup>* <sup>1</sup> *<sup>→</sup>* 0 wzajemnie się wykluczają. W rzeczywistości te procesy zachodzą jednocześnie. Nie możemy się tego dowiedzieć z teorii rachunku prawdopodobieństwa. Dowiadujemy się tego z najlepszej dostępnej obecnie teorii fizycznej, konkretnie z mechaniki kwantowej. Teoria kwantów wyjaśnia zachowanie maszyny *√* **NIE** i dokładnie przewiduje prawdopodobieństwa wszystkich możliwych wyników, bez względu na to, jak połączymy maszyny. Ta wiedza powstała jako rezultat hipotez, eksperymentów i odrzucania przypuszczeń. W ten sposób upewnieni przez fizyczne doświadczenia, które potwierdzają tę teorię, logicy są teraz upoważnieni do wprowadzenia nowej operacji logicznej *√* **NIE**. Dlaczego? Dlatego, że jej wierny model fizyczny istnieje w naturze.

Przedstawmy teraz trochę matematycznej "maszynerii" mechaniki kwantowej, która może być użyta do opisania kwantowych maszyn obliczeniowych od najprostszej, takiej jak *√* **NIE**, do kwantowego uogólnienia uniwersalnej maszyny Turinga. Gdy przychodzi do formułowania przewidywań, mechanika kwantowa wprowadza koncepcję *amplitud prawdopodobieństwa* – liczb

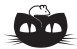

**Rozwiązanie zadania M 979.** Przykład odpowiedniego pokrycia przedstawia rysunek.

Udowodnimy, że klocek 1 *×* 1 może znajdować się tylko w miejscach zaznaczonych na rysunku krzyżykiem.

|  | $\times$ |  | $\times$ |  |  |
|--|----------|--|----------|--|--|
|  |          |  |          |  |  |
|  |          |  |          |  |  |
|  | $\times$ |  | ×        |  |  |
|  |          |  |          |  |  |
|  |          |  |          |  |  |
|  |          |  |          |  |  |

Oznaczmy pola szachownicy tak jak niżej.

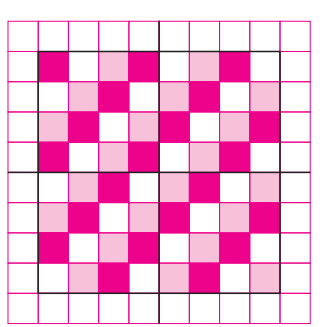

Pól zacieniowanych słabo i mocno jest po 21, pól zaś białych jest 22. Ponieważ każdy klocek 3 *×* 1 pokrywa po jednym polu każdego rodzaju, więc klocek 1 *×* 1 musi znajdować się na polu białym. Zauważmy, że jeśli odbijemy nasze pokolorowanie pól względem osi zaznaczonych na rysunku, to klocek 1 *×* 1 musi znowu znajdować na polu białym. Jedyne pola, które są "niewrażliwe na owe odbicia to cztery pola zaznaczone krzyżykiem na poprzednim rysunku.

Liczba zespolona *c* to liczba postaci  $c = a + bi$ , gdzie *a* oraz *b* to liczby rzeczywiste, natomiast *i* <sup>2</sup> <sup>=</sup> *<sup>−</sup>*1. Moduł liczby *c* to liczba  $|c| = \sqrt{a^2 + b^2}$ .

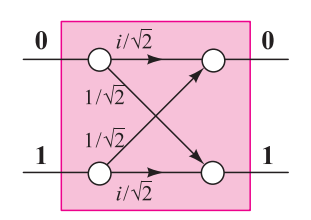

Rys. 5. Przejścia w mechanice kwantowej opisywane są przez amplitudy prawdopodobieństw.

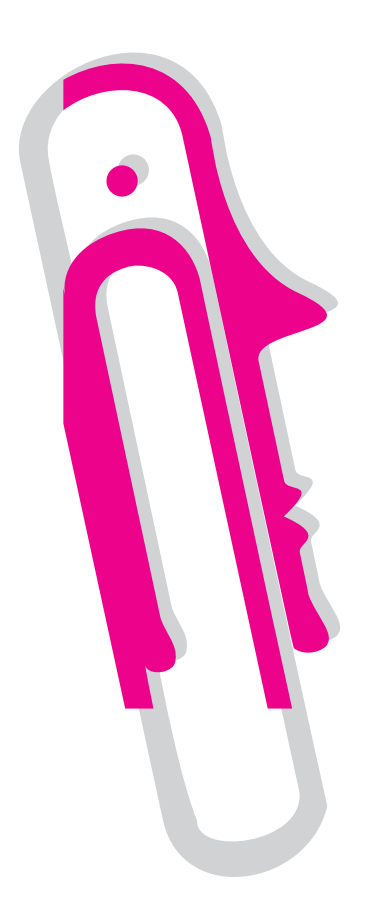

zespolonych *c* takich, że wielkości *|c|* <sup>2</sup> mogą być przy właściwych warunkach interpretowane jako prawdopodobieństwa. Gdy przejście (np. takie, jak: "maszyna złożona z dwóch identycznych części-maszyn startuje ze stanu 0, produkuje wynik 0 i nie wpływa na nic więcej") może się dokonać na wiele sposobów, amplituda prawdopodobieństwa całego przejścia jest sumą nie prawdopodobieństw, ale amplitud prawdopodobieństw dla poszczególnych przejść składających się na całe przejście.

W maszynie *<sup>√</sup>* **NIE** amplitudy prawdopodobieństwa przejść 0 *<sup>→</sup>* 0 i 1 *<sup>→</sup>* <sup>1</sup> wynoszą  $i/\sqrt{2}$ , a amplitudy prawdopodobieństw przejść  $0 \rightarrow 1$  oraz  $1 \rightarrow 0$ są równe 1*/ √* 2. Oznacza to, że maszyna *<sup>√</sup>* **NIE** zachowuje wartość danych wejściowych z amplitudą prawdopodobieństwa  $c_{00} = c_{11} = i/\sqrt{2}$  i neguje z amplitudą  $c_{01} = c_{10} = 1/\sqrt{2}$ . Aby uzyskać odpowiednie prawdopodobieństwa, podnosimy do kwadratu moduły amplitud prawdopodobieństwa i otrzymujemy 1*/*2 zarówno dla zachowania jak i dla zanegowania danych początkowych. To opisuje zachowanie pojedynczych maszyn *<sup>√</sup>* **NIE** z rysunku 1. Gdy połączymy dwie takie maszyny jak na rysunku 2, to aby obliczyć prawdopodobieństwo wyniku 0 przy danych na wejściu 0, musimy dodać amplitudy prawdopodobieństwa wszystkich "ścieżek obliczeń" do tego prowadzących. Są tylko dwie takie ścieżki – *c*00*c*<sup>00</sup> i *c*01*c*10. Pierwsza z nich ma amplitudę prawdopodobieństwa równą  $i/\sqrt{2} \times i/\sqrt{2} = -1/2$ , a druga:  $1/\sqrt{2} \times 1/\sqrt{2} = +1/2$ . Dodajemy te amplitudy, a potem podnosimy moduł tej sumy do kwadratu. Okazuje się, że prawdopodobieństwo wyniku 0 wynosi zero. W przeciwieństwie do prawdopodobieństw, amplitudy prawdopodobieństw mogą się wzajemnie znosić!

Dodawanie amplitud prawdopodobieństwa, a nie samych prawdopodobieństw jest jedną z fundamentalnych reguł w przewidywaniach mechaniki kwantowej i stosuje się do wszystkich obiektów fizycznych, w szczególności do kwantowych maszyn obliczeniowych. Jeśli maszyna obliczeniowa rozpoczyna pracę w pewnej konfiguracji (wejście), to prawdopodobieństwo, że po jej ewolucji przez kolejne pośrednie konfiguracje znajdzie się w określonym stanie, równa się kwadratowi modułu sumy wszystkich amplitud prawdopodobieństwa przejść pomiędzy konfiguracjami pośrednimi. Amplitudy mogą się wzajemnie znosić, co określa się mianem destrukcyjnej interferencji, lub wzmacniać się wzajemnie, co określa się jako konstruktywną interferencję. Podstawowa idea obliczeń kwantowych to użycie interferencji kwantowej do wzmocnienia poprawnych rezultatów i zagłuszenia niewłaściwych.

Wymagania konieczne do praktycznego zastosowania komputerów kwantowych są bardzo wysokie. Obecnie nie wiadomo, jak, a nawet czy w ogóle, w pełni wyposażone komputery kwantowe będą rzeczywiście budowane; niemniej jednak odkrycie mechaniki kwantowej już zmieniło nasze rozumienie natury obliczeń!

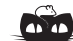

**Rozwiązanie zadania F 565.** Możliwy schemat dla baterii czterech kondensatorów przedstawiony jest na poniższym rysunku.

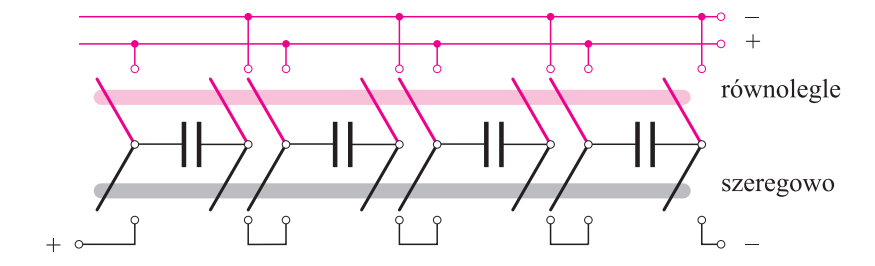

Jak widać, niezbędny jest przełącznik ośmiobiegunowy. Górne położenie sztabki przełącznika odpowiada równoległemu połączeniu kondensatorów, dolne zaś – szeregowemu.

## **Fotografowanie nieba byle czym**

*Grzegorz WROCHNA*

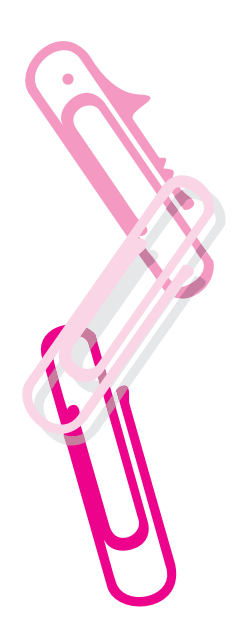

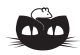

**Rozwiązanie zadania F 566.** Rozwiązanie wynika z rysunków A i B, na których przedstawiono równoległe i szeregowe połączenia czterech jednakowych kondensatorów.

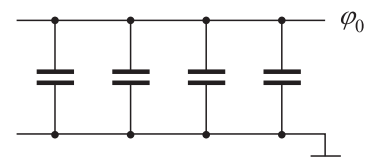

Rys.  $A$ 

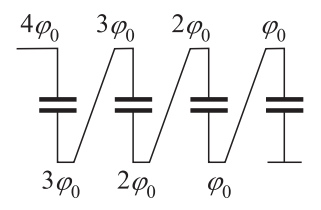

Rys. B

Zatem różnica potencjałów między skrajnymi okładkami wynosi *nϕ*0, gdzie *n* jest liczbą kondensatorów. Energia układu nie zmieni się; dla połączenia równoległego wynosi ona

$$
E_{\text{równ}} = \frac{1}{2} C_{\text{równ}} \varphi_{\text{równ}}^2 = \frac{1}{2} n C_0 \varphi_0^2,
$$

a dla połączenia szeregowego

$$
E_{\text{szer}} = \frac{1}{2} C_{\text{szer}} \varphi_{\text{szer}}^2 =
$$
  
=  $\frac{1}{2} \frac{C_0}{n} n^2 \varphi_0^2 = \frac{1}{2} n C_0 \varphi_0^2.$ 

Zastosowanie kamer CCD w astronomii przyniosło podobny przełom jak zastosowanie komór drutowych w fizyce cząstek elementarnych, za co G. Charpak został uhonorowany Nagrodą Nobla (*Delta* 5/2000). Szybka, często zautomatyzowana, rejestracja obrazu i łatwość komputerowego przetwarzania pozwalają na gromadzenie dużej ilości danych. Czułość CCD, dużo wyższa od emulsji fotograficznych, umożliwia fotografowanie słabiej świecących obiektów. Dla amatorów szczególnie ważne jest to, że niemal natychmiast możemy zobaczyć efekt naświetlania i znacznie skrócić czas prób i błędów. I choć emulsje fotograficzne mają swoje zalety i swoich zwolenników, to kamery CCD stały się niemal symbolem profesjonalizmu w astronomii.

Jednak dla przeciętnego amatora ceny astronomicznych CCD są*. . .* astronomiczne. Za najprostsze modele amatorskie trzeba zapłacić sumę rzędu 1000 dolarów. Czyżby cyfrowa astronomia musiała pozostać hobby tylko dla bogatych? Na szczęście nie jest aż tak źle. Coraz więcej coraz tańszych urządzeń powszechnego użytku zawiera sensory CCD: kamery wideo, systemy bezpieczeństwa, domofony, kamery internetowe itp. Okazuje się, że tego typu urządzenia coraz powszechniej wykorzystywane są przez amatorów astronomii. Ich arsenał przywodzi na myśl "zawody w pływaniu na byle czym". Zamiast marzyć o kamerach za tysiące dolarów fotografujmy niebo byle czym! Przepis jest prosty: zdobądź byle jaką kamerę internetową (*webcam*), dołącz do niej byle jaki obiektyw, umocuj na byle czym i podłącz do byle jakiego komputera. Rezultaty mogą być nie byle jakie.

#### **Byle jaka kamera**

byle nie z sensorem CMOS. CMOSy są tańsze, ale mniej czułe niż CCD. Uwaga: czasem zmiana jednej litery w nazwie kamery może oznaczać, że w takiej samej obudowie umieszczono inny sensor. Warto wybrać model o dobrej czułości. Producenci podają zwykle minimalne natężenie oświetlenia potrzebnego dla danej kamery. Typowa wartość to 1 lux.

Rozdzielczość nie jest bardzo istotna. Wystarczy nam 320*×*240 piksli, ale kamery 640*×*480 powoli stają się standardem. Ważnym parametrem jest maksymalny czas ekspozycji. Niestety, producenci rzadko podają ten parametr. Rzadko też hardware pozwala na czasy dłuższe od sekundy. A szkoda, bo przydałoby się nawet kilka minut. Chciałoby się też wybrać model o niskich szumach, ale tego parametru nie podaje chyba żaden z producentów.

#### **Byle jaki obiektyw**

Oryginalne obiektywy kamer internetowych raczej nie nadają się do astronomii ze względu na małą średnicę, a w konsekwencji ze względu na małą światłosiłę. Jeśli chcemy fotografować planety, Księżyc czy plamy słoneczne, można umieścić CCD w ognisku teleskopu. Jak to zrobić? Jeżeli kamera ma wykręcany obiektyw, to w jego miejsce można wkręcić konwerter, np. wytoczony z aluminium. Można też wyjąć kamerę z oryginalnej obudowy i włożyć do obudowy starego aparatu fotograficznego lub innego pudełka wyposażonego w gwint fotograficzny, lub zakończonego rurką o średnicy zewnętrznej, takiej jak okulary naszego teleskopu (typowo  $1\frac{1}{4}$  cala).

A jeśli nie posiadamy teleskopu? Możemy robić rzeczy jeszcze ciekawsze! Wystarczy do kamery przymocować obiektyw od aparatu fotograficznego. Typowy obiektyw o ogniskowej 35–50 mm da nam pole widzenia o boku kilku stopni (dużo mniejsze niż na kliszy fotograficznej, gdyż sensor CCD ma dużo mniejsze rozmiary niż klatka filmu). Taki zestaw znakomicie nadaje się do fotografowania gwiazd, dalszych planet, jaśniejszych planetoid itp. Możemy

więc filmować zakrycia, śledzić planety i planetoidy, a nawet mierzyć krzywe blasku gwiazd zmiennych.

#### **Byle jakie mocowanie**

Mamy już tanią kamerę i tani obiektyw, ale aby można było fotografować gwiazdy, niezbędny jest montaż paralaktyczny z napędem kompensującym obrót Ziemi. Tak jest w przypadku fotografii konwencjonalnej i profesjonalnych CCD. My zaś możemy największą wadę kamer internetowych – krótki czas ekspozycji – zamienić w zaletę. Przy czasach naświetlania krótszych od sekundy i krótkich ogniskowych (28–50 mm) gwiazdy przesuną się tylko nieznacznie i obraz pozostanie ostry. Nie jest więc potrzebny ruchomy montaż.

Długi czas ekspozycji jest jednak koniecznością, jeśli chcemy fotografować słabsze gwiazdy czy planetoidy. Tu przychodzi nam z pomocą największa zaleta sensorów CCD – cyfrowa rejestracja obrazu. Używając odpowiedniego oprogramowania z łatwością możemy zsumować nawet 100 klatek, wydłużając w ten sposób efektywny czas ekspozycji, przy okazji likwidując przesunięcia związane z obrotem Ziemi. Jest jednak jedno ograniczenie. Jeżeli interesujący nas obiekt jest tak słaby, że wartość zarejestrowanego ładunku jest mniejsza niż próg pojedynczego bitu, zarejestrowane zostanie 0. A suma nawet stu zer to ciągle zero. Poza naszym zasięgiem pozostaną więc galaktyki i mgławice. W najlepszym przypadku uda nam się zarejestrować jądra jaśniejszych gromad kulistych. Do polowania na słabsze obiekty rozciągłe konieczne jest przerobienie układu elektronicznego kamery tak, aby możliwe były dłuższe czasy naświetlania.

#### **Byle jaki komputer**

ale wyposażony w port USB (można dokupić kartę z USB). Tylko starsze modele kamer wykorzystują port równoległy. Poza tym nasz komputer może być zupełnie przeciętny. Zarejestrować możemy pojedyncze klatki w formacie BMP lub całe sekwencje AVI. Możemy posłużyć się dowolnym programem obsługującym kamerę. Szczególnie polecam jednak program *Vega* napisany specjalnie do astrofotografii kamerami internetowymi.

Świetną zabawą jest cyfrowa obróbka zarejestrowanych obrazów. Z bardzo nieciekawie wyglądających klatek można wyczarować obrazy naprawdę robiące wrażenie. Istnieje wiele programów do redukcji szumów, nakładania klatek, korekcji barw, a nawet astrometrii i fotometrii. Początkującym polecam łatwy w obsłudze, lecz mający duże możliwości *Astrostack*. Do ambitniejszych obserwacji poleciłbym półprofesjonalny *IRIS*. Końcową obróbkę zdjęć można wykonać standardowymi pakietami graficznymi, jak *GIMP*, *PaintShop* czy *PhotoShop*.

Ci, którzy sami potrafią programować, mogą (wzorem eksperymentów ASAS i OGLE przygotowanych przez polskich astronomów) pokusić się o stworzenie własnego automatycznego obserwatorium, które z minimalnym udziałem człowieka będzie monitorowało gwiazdy zmienne, wyszukiwało gwiazdy nowe czy pojawiające się planetoidy.

## **Nie byle jakie rezultaty**

obejrzeć można na okładce i na wykresie obok, który przedstawia zmierzoną krzywą blasku gwiazdy zaćmieniowej U Wężownika. Opis prostego zestawu, którym wykonano te obserwacje, można znaleźć na stronie http:/hep.fuw.edu.pl/˜wrochna/astro. W tej witrynie można znaleźć dodatkowo wiele odsyłaczy do galerii zdjęć, pomysłów montaży i modyfikacji kamer, oprogramowania itp. Gorąco zachęcam do samodzielnego eksperymentowania i dzielenia się wynikami z redakcją *Delty*.

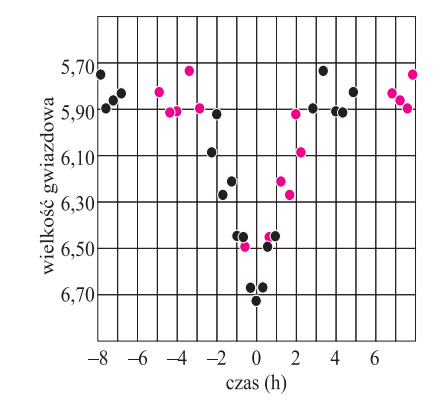

Fragment krzywej blasku gwiazdy zaćmieniowej U Wężownika. Jest to układ dwóch gwiazd o podobnej jasności obiegających się z okresem 1*,*68 doby. Na wykresie widać moment zakrycia jednego składnika przez drugi.

Czarne kółka to pomiary bezpośrednie, kolorowe – ich lustrzane odbicie względem minimum.

# **Zadanie Czebyszewa**

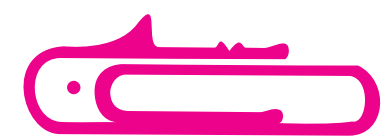

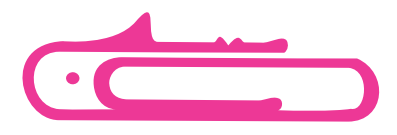

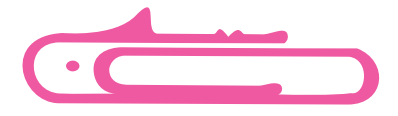

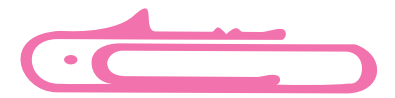

*Ernest NIEZNAJ* W kilku zbiorach zadań do rachunku prawdopodobieństwa pojawia się następujący problem.

> **Zadanie Czebyszewa**: Obliczyć prawdopodobieństwo tego, że losowo wybrany ułamek właściwy jest nieskracalny.

Z pozoru wydaje się to trudne, gdyż żeby mówić o prawdopodobieństwie, powinniśmy mieć pewną przestrzeń probabilistyczną. Tu jej jednak sensownie zbudować się nie da, ponieważ każdemu ułamkowi trzeba by przypisać prawdopodobieństwo zero, gdyż jest ich nieskończenie wiele.

Z drugiej strony na pytanie, jakie jest prawdopodobieństwo tego, że losowo wybrana liczba z ciągu kolejnych liczb naturalnych będzie podzielna przez 2 lub przez 3, niemal każdy zapytany da odpowiedź: 2/3. Być może zatem w naszym głównym problemie pozostaje ustawić ułamki w pewien określony sposób, zliczyć nieskracalne i znaleźć granicę, do jakiej dąży częstość ich występowania, gdy liczbę wszystkich ułamków zwiększamy do nieskończoności. Zapewne o to chodziło Czebyszewowi.

**Rozwiązanie (własne)**: Na początek przeprowadzimy obliczenia bez ułamka  $\frac{1}{1}$ . Ustalmy liczbę naturalną *n* dostatecznie dużą i wypiszmy wszystkie ułamki właściwe w następujący sposób:

> 1  $\frac{1}{2}, \frac{1}{3}$  $\frac{1}{3}, \frac{2}{3}$  $\frac{2}{3}, \frac{1}{4}$  $\frac{1}{4}, \frac{2}{4}$  $\frac{2}{4}, \frac{3}{4}$  $\frac{3}{4}, \ldots, \frac{1}{n}$  $\frac{1}{n}, \frac{2}{n}$  $\frac{2}{n}, \ldots, \frac{n-1}{n}$  $\frac{1}{n}$ .

Widać, że liczba ułamków właściwych o mianowniku niewiększym od *n* jest równa:

$$
N = 1 + 2 + 3 + 4 + \ldots + (n - 1) = \frac{n(n - 1)}{2}.
$$

Aby zliczyć te ułamki, które są nieskracalne, potrzebujemy funkcji Eulera *ϕ*, której wartość *ϕ*(*m*) to ilość liczb względnie pierwszych z *m* i niewiększych od *m*, gdzie *m* jest liczbą naturalną. Zgodnie z definicją

– ułamków nieskracalnych z 2 w mianowniku jest *ϕ*(2),

– ułamków nieskracalnych z 3 w mianowniku jest *ϕ*(3),

*. . . . . . . . . . . .*

– ułamków nieskracalnych z *n* w mianowniku jest *ϕ*(*n*).

Zatem ułamków nieskracalnych o mianowniku niewiększym od *n* jest

$$
K(n) = \varphi(2) + \varphi(3) + \dots + \varphi(n).
$$

Nasz problem sprowadza się więc do wyznaczenia granicy  $\frac{K(n)}{N}$ , kiedy  $n \longrightarrow \infty$ . Skorzystamy teraz z pewnego twierdzenia o funkcji Eulera (znaleźć je można w książce Władysława Narkiewicza "Teoria liczb", Warszawa 1990, BM tom 50).

**Twierdzenie:** Przy  $x \geq 2$  mamy

$$
\sum_{n \le x} \varphi(n) = \frac{3}{\pi^2} \cdot x^2 + f(x),
$$

gdzie *f* jest pewną funkcją, taką że  $\frac{f(x)}{x \log x} \longrightarrow c$  dla pewnej stałej *c*.

Zatem

$$
\frac{K(n)}{N} = \frac{6}{\pi^2} \frac{n^2}{n(n-1)} + \frac{2f(n)}{n(n-1)} \longrightarrow \frac{6}{\pi^2}, \quad \text{gdy } n \longrightarrow \infty.
$$

Ostatecznie otrzymujemy nasze prawdopodobieństwo. Zauważmy jeszcze jedną rzecz. Mianowicie jeśli przyjmiemy dodatkowo, że ułamki nieskracalne wybieramy z naszego zbioru ułamków zwykłych powiększonego o 1 (czyli o ułamki postaci  $\frac{m}{m}$ ,  $m = 1, \ldots, n$ ), to wtedy byłoby  $N = \frac{n(n+1)}{2}$ 2 i prawdopodobieństwo by się nie zmieniło.

Zatem możemy sformułować "nowe" zadanie: Obliczyć prawdopodobieństwo tego, że dwie losowo wybrane liczby naturalne są względnie pierwsze.

Oczywiście odpowiedź otrzymujemy natychmiast z tego, co powiedzieliśmy wyżej, czyli  $\frac{6}{\pi^2}$ .

Zadanie Czebyszewa można znaleźć w zbiorze zadań A.M. Jagłom, I.M. Jagłom, *Nieelemientarnyje zadaczi w elemientarnom izłożenii*, Moskwa 1954. Rozwiązanie tam przedstawione jest inne niż tutaj. Autorzy korzystają z zasady włączeń i wyłączeń. Możemy je również znaleźć w książce "Okruchy matematyki" J. Górnickiego, z tym że bez rozwiązania. Podana jest tylko odpowiedź:  $\frac{1}{\zeta(2)}$ . Funkcja *ζ* nie pojawia się tutaj przypadkowo. Zainteresowanych odsyłam do rosyjskiego zbioru zadań.

**Drobiazgi** Każdy widzi, że na płaszczyźnie z danym kołem stykać się może najwyżej 6 takich samych kół. Odrobinę wyobraźni wymaga spostrzeżenie, że w przestrzeni z daną kulą stykać się może 12 innych kul o tym samym promieniu. Więcej też nie może. Nikt nie wie natomiast, ile co najwyżej identycznych kul może się stykać z kulą o tym samym promieniu w przestrzeni 4–wymiarowej. Wiadomo tylko, że 24 mogą, a 26 już nie.

> Dla danej liczby naturalnej *n* niech *s*(*n*) oznacza sumę dzielników liczby *n* różnych od *n*. Jeżeli dla dwóch liczb naturalnych *n* i *m* zachodzi: *s*(*n*) = *m* oraz *s*(*m*) = *n*, to liczby *n* i *m* nazywamy zaprzyjaźnionymi. Zaprzyjaźnione są np. liczby 220 i 284, a także 12285 i 14595. Do dziś nie wiadomo, czy jakaś liczba parzysta jest zaprzyjaźniona z jakąś liczbą nieparzystą.

## **Zadania** *Redaguje Łukasz WIECHECKI*

**M 979.** Pokazać, że szachownicę 8 *×* 8 można pokryć 21 klockami 3 *×* 1 i jednym klockiem 1 *×* 1. Znaleźć wszystkie miejsca, w których przy takim pokryciu może znajdować się klocek 1 *×* 1. Rozwiązanie na str. 2

W ostatnich dwóch zadaniach operujemy następującymi typami klocków:

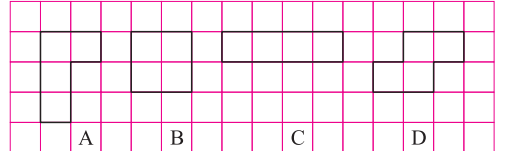

**M 980.** Czy szachownicę 8 *×* 8 można pokryć 15 klockami typu A i jednym klockiem typu B?

Rozwiązanie na str. 13

**M 981.** Czy szachownicę 8 *×* 8 można pokryć jednym klockiem typu B i 15 klockami, z których każdy jest typu C lub D? Rozwiązanie na str. 13

#### *Redaguje Ewa CZUCHRY*

**F 565.** Narysować schemat układu przełączającego, umożliwiającego zamianę baterii kondensatorów połączonych równolegle w baterię kondensatorów połączonych szeregowo i odwrotnie. Rozwiązanie na str. 3

**F 566.** Kilka jednakowych kondensatorów połączono równolegle i naładowano do różnicy potencjałów *ϕ*0. Następnie za pomocą przełącznika połączono je szeregowo. Określić różnicę potencjałów między skrajnymi okładkami tej baterii. Czy wskutek przełączenia energia układu uległa zmianie? Rozwiązanie na str. 4

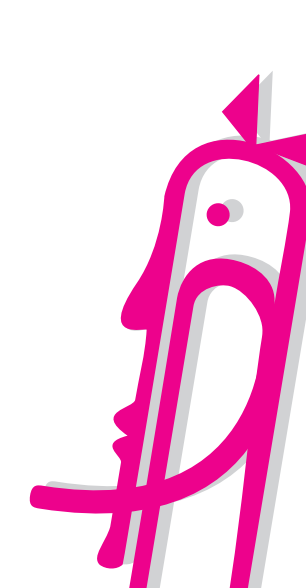

#### **7**

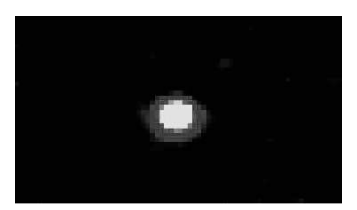

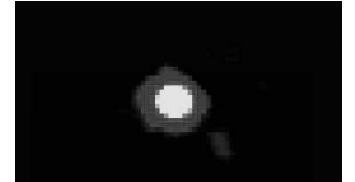

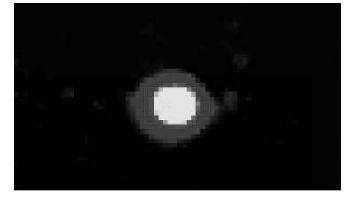

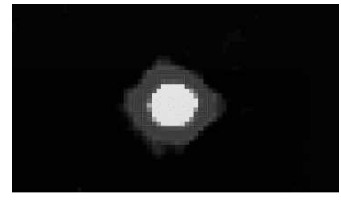

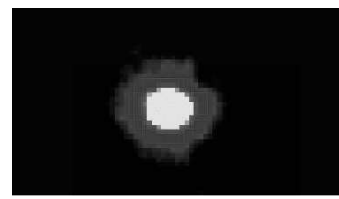

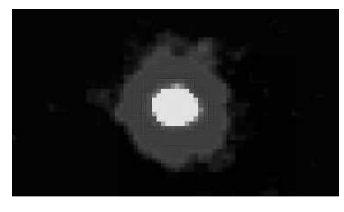

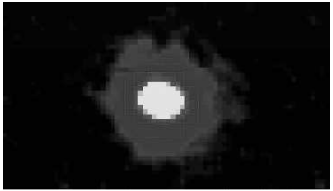

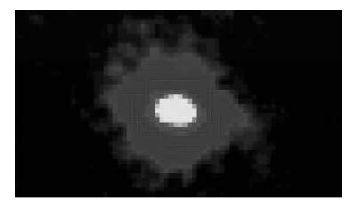

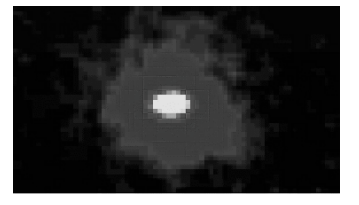

#### Aktualności (nie tylko) fizyczne

## **Bosenova (dokończenie)**

Poprzednim razem pisaliśmy o laureatach zeszłorocznej Nagrody Nobla z Fizyki. Przyznano ją za wytworzenie i badania kondensatu Bosego–Einsteina. Taki kondensat powstaje, gdy niemal wszystkie atomy bardzo schłodzonego, rozrzedzonego gazu "wpadają" do kwantowo-mechanicznego stanu o najniższej energii (atomy muszą być bozonami, czyli mieć sumaryczny moment pędu wyrażony całkowitą wielokrotnością stałej Plancka).

Zjawisko to można przedstawić za pomocą następującej serii obrazów (które trzeba sobie wyobrazić). W dużej temperaturze atomy rozrzedzonego gazu można traktować jak "kulki trójwymiarowego bilardu". W miarę obniżania temperatury zaczyna ujawniać się kwantowo-mechaniczna natura atomów. Stają się one "rozmyte", tzn. ich długość fali de Broglie'a zaczyna być większa od ich rozmiarów (rzędu długości fali elektronów walencyjnych). Kiedy długość fali de Broglie'a osiąga wielkość średniej odległości międzyatomowej, następuje przejście fazowe – atomy zaczynają tracić swoją przestrzenną odrębność – rozpoczyna się kondensacja Bosego–Einsteina.

Otrzymanie takiego kondensatu było prawdziwym wyzwaniem technicznym, gdyż wymagało uzyskania temperatur rzędu nanokelwinów. Jest to jednocześnie wymarzony obiekt z punktu widzenia badania podstaw mechaniki kwantowej. W miarę jak technika chłodzenia staje się dość standardowa (do tej chwili około 20 grupom eksperymentalnym udało się zaobserwować kondensację Bosego–Einsteina), fizycy coraz śmielej testują własności tego interesującego stanu materii.

Choć atomy kondensatu są wszystkie w tym samym stanie, to gaz tworzący kondensat jest nadal bardzo rozrzedzony – zazwyczaj pięć rzędów wielkości mniej gęsty niż powietrze. Jednakże parametry kondensatu zależą istotnie od siły oddziaływania międzyatomowego. Okazuje się, że w przypadku szczególnego izotopu rubidu $^{85}\mathrm{Rb}$ wzajemne oddziaływanie można płynnie zmieniać za pomocą zewnętrznego pola magnetycznego. W szczególności udaje się zmienić je z odpychającego na przyciągające. Teoria przewidywała, że przy odpowiednio silnym oddziaływaniu przyciągającym kondensat powinien implodować.

Doświadczenie to przeprowadziła grupa fizyków, w skład której wchodzili dwaj zeszłoroczni nobliści (E. A Cornell i C. E. Wieman). Kiedy udało się zmienić znak oddziaływania, zaobserwowano gwałtowne i nieoczekiwane zjawisko.

Początkowo kondensat ścieśniał się zgodnie z przewidywaniami, ale w pewnym momencie eksplodował odrzucając otoczkę atomów. W rezultacie otrzymano zimną, ściśniętą pozostałość w środku ekspandującego obłoku. Czy to czegoś nie przypomina? Bardzo podobnie wygląda... wybuch supernowej. Z tego względu obserwowanemu zjawisku nadano nazwę **bosenova**. Sekwencja obrazków na marginesie przedstawia właśnie wybuch bosenowej. To nie jest jednak seria zdjęć jednego wybuchu (zrobienie "zdjęcia" niszczy obserwowane zjawisko), tylko kolekcja "fotografii" robionych po coraz dłuższym czasie od zmiany znaku oddziaływania międzatomowego ("pełnometrażowy, pseudokolorowy film" można zobaczyć na stronie www.nist.gov/public affairs/bosenova.htm; stamtąd pochodzą prezentowane na marginesie obrazki).

Najciekawsze jest jednak to, że jeszcze nie do końca wiadomo dlaczego i to w taki a nie inny sposób obserwowane zjawisko zachodzi. A to tylko jeden z wielu niezwykle interesujących fenomenów obserwowanych i badanych za pomocą kondensatów Bosego–Einsteina.

Inny przykład jest przedstawiony na zdjęciu z prawej. Jest to obraz regularnej siatki wirów otrzymanej przez grupę trzeciego z zeszłorocznych noblistów (W. Ketterle).

A przecież pierwszą kwantowomechaniczną kondensację atomów rozrzedzonego gazu udało się uzyskać zaledwie kilka lat temu. Na pewno jeszcze wiele jest tu do odkrycia.

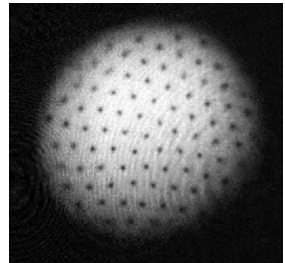

*Piotr ZALEWSKI*

#### **Protokół posiedzenia Jury Konkursu Uczniowskich Prac z Matematyki**

zamieścimy w *Delcie* 3/2002.

Pracę tę nasza Redakcja zgłasza też do Konkursu Prac Młodych Naukowców Unii Europejskiej. Wszystkie poprzednio zgłoszone przez nas prace zdobyły medale lub wyróżnienia.

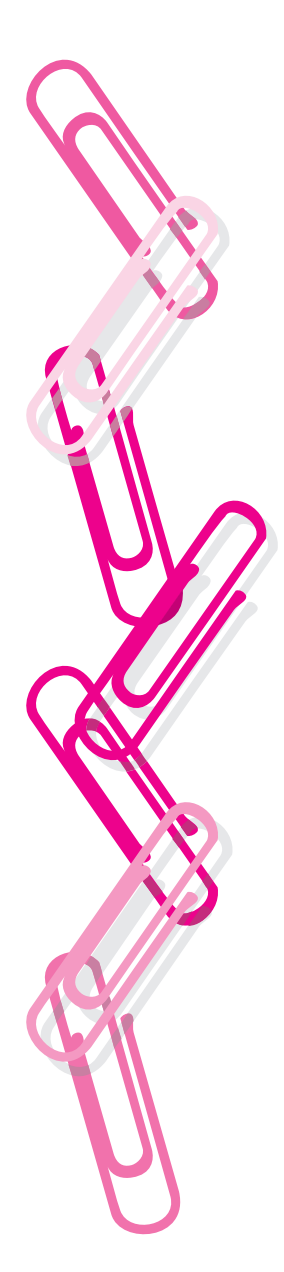

Skrót pracy nagrodzonej złotym medalem Jury Konkursu Uczniowskich Prac z Matematyki w składzie: Antoni Leon Dawidowicz – przewodniczący, Witold Sadowski, Agnieszka Wojciechowska, Jarosław Wróblewski, na posiedzeniu w dniu 12 września 2001 roku w Nowym Sączu, po wysłuchaniu prezentacji prac zakwalifikowanych do finału Konkursu postanowiło:

> 1) przyznać złoty medal i nagrodę w kwocie 600 złotych **Juliuszowi Jabłeckiemu** z III LO we Wrocławiu za pracę pt. *O pewnym równaniu funkcyjnym*, 2) przyznać medal srebrny i nagrodę w kwocie 400 złotych **Piotrowi Sulichowi** z III LO w Olkuszu i **Maciejowi Zakarczemnemu** z I LO w Opolu za pracę pt. *Analogia ciągu Fibonacciego i dowolnych rekurencji liniowych*, 3) przyznać medal brązowy i nagrodę w wysokości 200 złotych **Łukaszowi Brzyskiemu** z XII LO im. C. Norwida w Krakowie za pracę pt. *Prosta Eulera i jej własności* oraz **Janowi Kowalowi** z Zespołu Szkół Mechaniczno-Elektrycznych w Żywcu za pracę pt. *Nie tylko cyrklem i linijką*,

4) przyznać wyróżnienie i nagrodę w kwocie 150 złotych **Krzysztofowi Lachowi** z Zespołu Szkół Mechaniczno-Elektrycznych w Żywcu za pracę pt. *Cechy podzielności w różnych systemach numeracji*,

5) przyznać nagrody w kwocie 150 złotych opiekunom prac zakwalifikowanych do finału: Hannie Garydze, Ewie Damek, Jackowi Dymelowi, Zbigniewowi Góreckiemu, Wiesławie Filipowicz. (–) *podpisy członków Jury*

Tradycyjnie redakcja *Delty* ogłasza Konkurs Uczniowskich Prac z Matematyki. Zachęcamy uczniów zainteresowanych matematyką do opracowywania swoich matematycznych rozważań i nadsyłania rezultatów do redakcji *Delty*. Poniżej przypominamy szczegółowy regulamin konkursu.

#### **Regulamin Konkursu Uczniowskich Prac z Matematyki**

**1.** Konkurs organizowany jest corocznie przez Zarząd Główny Polskiego Towarzystwa Matematycznego i redakcję miesięcznika *Delta*, przy poparciu Ministerstwa Edukacji Narodowej i Sportu.

**2.** W konkursie mogą brać udział uczniowie wszystkich typów szkół.

**3.** Konkurs składa się z eliminacji i finału.

**4.** W eliminacjach bierze udział każdy uczeń, który w terminie do 1 maja prześle pod adresem redakcji *Delty* jeden egzemplarz swojej pracy matematycznej. Do pracy należy dołączyć następujące informacje: adres prywatny autora, klasa, nazwa i adres szkoły; imię, nazwisko i adres opiekuna pracy.

**5.** Praca powinna zawierać samodzielny wkład ucznia i pełną informację o źródłach, z których korzystał jej autor. Prace czysto kompilacyjne nie będą dopuszczone do finału konkursu.

**6.** Prace nadesłane na eliminacje zostaną ocenione przez Jury Konkursu

i kompetentnych recenzentów. Te spośród prac, które spełniają warunki konkursu, zostaną zakwalifikowane przez Jury do finału. Finał odbędzie się w trakcie dorocznej Sesji Naukowej Polskiego Towarzystwa Matematycznego.

**7.** Zawiadomienia o zakwalifikowaniu do finału zostaną przesłane autorom prac i ich opiekunom przed końcem roku szkolnego.

**8.** Finaliści i opiekunowie ich prac otrzymają od Zarządu Głównego PTM zaproszenia do udziału w Sesji na koszt Towarzystwa.

**9.** Finał polega na wygłoszeniu (nie odczytaniu) przez ucznia, podczas specjalnego otwartego posiedzenia Sesji, referatu (trwającego nie dłużej niż 15 minut) i wzięciu udziału w dyskusji na temat, któremu poświęcona była praca.

**10.** Rezultaty finału oceni Jury Konkursu. Jury będzie brało pod uwagę, oprócz merytorycznej wartości pracy, również samodzielność i oryginalność ujęcia tematu oraz przebieg referatu i dyskusji. Jury przyznaje medale: złoty, srebrny i brązowy, wyróżnienia oraz nagrody pieniężne ufundowane przez Ministerstwo Edukacji Narodowej i Sportu.

**11.** Ogłoszenie wyników finału następuje w trakcie Walnego Zgromadzenia Polskiego Towarzystwa Matematycznego. Medale wręcza Prezes Towarzystwa. Wszyscy uczestnicy finału otrzymują dyplomy.

**12.** Wyniki konkursu i skrót zwycięskiej pracy będą opublikowane w miesięczniku *Delta*.

**13.** Jury Konkursu jest powoływane przez Zarząd Główny PTM na wniosek Komitetu Redakcyjnego *Delty*.

## **Klub 44 Regulamin**

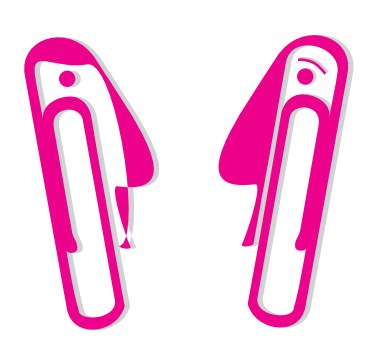

Weterani **Klubu 44 F** (w kolejności uzyskiwania statusu Weterana):

P. Bała, D. Lipniacki, A. Sikorski, A. Surma, P. Gworys, A. Idzik (4), T. Wietecha, J. Łazuka (jeśli uczestnik zdobył 44 punkty więcej niż 3 razy, podana została odpowiednia liczba).

#### Pozostali członkowie **Klubu 44 F** (alfabetycznie)

"dwukrotni":

J. Lipkowski, P. Perkowski, M. Wójcicki;

- 
- 
- " jednokrotni": A. Borowski, P. Gadziński, A. Gawryszczak, A. Gluza, W. Kacprzak, B. Mikielewicz, L. Motyka, R. Musiał, A. Nowogrodzki, T. Rawlik, R. Repucha, J. Stelmach, L. Szalast,
- P. Wach.

#### Rozszerzona czołówka ligi zadaniowej **Klub 44 F**

po 321 zadaniach:

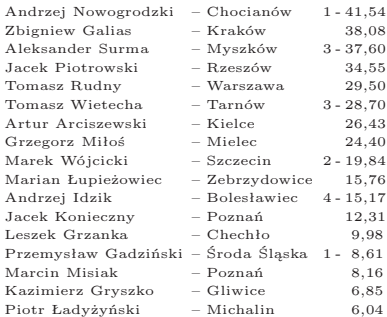

Lista obejmuje uczestników, którzy przysłali co najmniej jedno rozwiązanie zadania z roczników 1999–2001 oraz mają w bieżącej rundzie na swoim koncie co najmniej 6 punktów. Cyfra przed kreską wskazuje, ile razy uczestnik zdobył już 44 punkty.

#### **Liga zadaniowa Wydziału Matematyki, Informatyki i Mechaniki, Wydziału Fizyki Uniwersytetu Warszawskiego i Redakcji** *Delty*

**1.** Wydział Matematyki, Informatyki i Mechaniki Uniwersytetu Warszawskiego, Wydział Fizyki Uniwersytetu Warszawskiego oraz Redakcja miesięcznika *Delta* organizują konkurs – ligę zadaniową pod nazwą **Klub 44**.

**2.** Zadania konkursowe są ogłaszane w miesięczniku *Delta*, po cztery zadania w każdym numerze: dwa z matematyki i dwa z fizyki, z dwumiesięczną przerwą (nr 7 i 8 każdego roku).

**3.** Uczestnikiem ligi może być każdy.

**4.** Uczestnictwo w lidze polega na rozwiązywaniu zadań konkursowych i przysyłaniu opracowanych rozwiązań do redakcji *Delty*. Uczestnikiem zostaje się po przysłaniu rozwiązania co najmniej jednego zadania.

**5.** Moment przystąpienia do ligi można wybrać dowolnie. Nie ma konieczności rozwiązywania zadań z każdego miesiąca.

**6.** Rozwiązania zadań z numeru *n* należy nadsyłać do końca miesiąca *n* + 2 (dodawanie modulo 12; na przykład termin nadsyłania rozwiązań zadań z numeru 11/2001 upłynął 31 stycznia 2002). Szkicowe rozwiązania podawane są w numerze *n* + 4.

**7.** Rozwiązanie każdego zadania powinno być pisane na oddzielnym arkuszu papieru oraz podpisane imieniem i nazwiskiem. Uczniowie proszeni są o podanie klasy, studenci – roku i uczelni. Rozwiązania zadań z matematyki i z fizyki należy przysyłać w oddzielnych kopertach, z dopiskiem na kopercie: **Klub 44 M** lub **Klub 44 F**.

**8.** Prace powinny być samodzielne. Jednobrzmiące rozwiązania pisane przez różnych uczestników nie będą brane pod uwagę.

**9.** Rozwiązanie każdego zadania jest oceniane w skali od 0 do 1, z dokładnością do 0*,*1. Przy ocenie brana jest pod uwagę nie tylko poprawność merytoryczna i rachunkowa, lecz także pomysłowość metody i elegancja rozwiązania.

**10.** Każde zadanie otrzymuje współczynnik trudności ustalany po wystawieniu ocen. Współczynnik ten jest liczbą pomiędzy 1 a 4 obliczaną według następującej reguły: jeśli *N* oznacza liczbę osób, które nadesłały rozwiązanie choćby jednego zadania z danego numeru w danej konkurencji (matematyka lub fizyka), a *S* oznacza sumę ocen uzyskanych przez wszystkich uczestników za dane zadanie, wówczas otrzymuje ono współczynnik trudności *W T* = 4 *−* 3*S/N*. Za nadesłane rozwiązanie uczestnik otrzymuje w punktacji ligowej liczbę punktów równą iloczynowi uzyskanej oceny przez współczynnik trudności (z zaokrągleniem do dwóch miejsc po przecinku).

**11.** Niektóre z zadań można znaleźć (w brzmieniu identycznym lub bardzo zbliżonym) wraz z rozwiązaniami w różnych książkach i czasopismach. Uczestnicy, którzy w takich przypadkach przyślą zamiast własnego rozwiązania dokładny odsyłacz do literatury, otrzymają ocenę maksymalną, pod warunkiem, że w cytowanym źródle istotnie znajduje się pełne rozwiązanie (dowód, obliczenie, konstrukcja).

**12.** Czytelnicy *Delty* mogą zgłaszać propozycje zadań; jeśli zadanie nie jest własnego autorstwa, należy podawać źródło. Gdy zadanie wykorzystane w lidze pochodzi z propozycji uczestnika ligi (tj. osoby, która przysłała już rozwiązanie jakiegoś zadania – por. p. **4**), a dostarczone zostało wraz z rozwiązaniem (choćby szkicowym, ale poprawnym, ewentualnie odsyłaczem do literatury), uczestnik otrzymuje ocenę maksymalną.

**13.** Punkty zdobyte przez każdego uczestnika za rozwiązania poszczególnych zadań, obliczone według reguły podanej w p. **10**, są sumowane – oddzielnie dla matematyki i dla fizyki. Z chwilą osiągnięcia sumy **44** punktów w jednej z tych dwóch dziedzin uczestnik staje się członkiem **Klubu 44 M** lub **Klubu 44 F**.

**14.** Po zgromadzeniu **44** punktów (i zostaniu członkiem **Klubu 44**) można w dalszym ciągu brać udział w konkursie ligowym. Nadwyżka punktów ponad wartość **44** zostaje zaliczona na poczet ponownego uczestnictwa w lidze.

**15.** Trzykrotne uzyskanie członkostwa **Klubu 44 M** (lub **Klubu 44 F**) daje tytuł **Weterana Klubu 44 M** (**Klubu 44 F**).

**16.** Aby uzyskać informacje o swoich wynikach, należy przysłać do redakcji *Delty* kartkę pocztową (oddzielną dla matematyki i dla fizyki), ofrankowaną i zaadresowaną do siebie, ze sporządzoną tabelką z umieszczonymi w jej rubrykach numerami zadań i z pustymi okienkami do wpisania ocen. Zaleca się przysyłanie takich kartek nie częściej niż co kilka miesięcy, gdy uzbiera się materiał dotyczący rozwiązań kilkunastu zadań.

**17.** Czołówka listy ligowej jest systematycznie ogłaszana w miesięczniku *Delta*. Nazwisko uczestnika może być wymienione w czołówce z niezmienioną sumą punktów trzykrotnie; następny raz ukaże się wtedy, gdy uczestnik powiększy stan swojego konta.

**18.** Raz do roku, w numerze lutowym, drukowane jest omówienie przebiegu konkursu, prezentowane są w skrócie ciekawsze rozwiązania i uogólnienia oraz ogłaszana jest obszerna czołówka.

**19.** Członkowie **Klubu 44** są zapraszani na spotkania **Klubu 44**.

**20.** Organizatorzy zastrzegają sobie wyłączne prawo interpretacji i możliwość zmian regulaminu.

## **Klub 44**

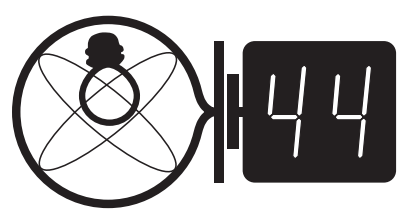

Termin nadsyłania rozwiązań:

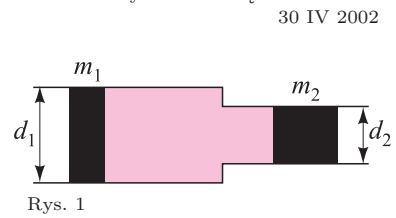

#### **Zadania z f izyki nr 332, 333**

*Redaguje Jerzy B. BROJAN*

**332***.* Rura składa się z odcinków o średnicach *d*<sup>1</sup> i *d*2, w których mogą się poruszać bez tarcia tłoki o masach *m*<sup>1</sup> i *m*<sup>2</sup> (rys. 1). Początkowo drugi tłok był nieruchomy, a pierwszy poruszając się w prawo zaczął sprężać gaz. Jaki warunek muszą spełniać wymienione parametry, aby w pewnej chwili drugi tłok osiągnął energię kinetyczną równą początkowej energii pierwszego? Założyć, że przemiana gazu jest odwracalna.

**333***.* Na rysunku 2 przedstawiony jest schemat pewnej zabawki fizycznej. Wewnątrz cylindra wypełnionego przezroczystą cieczą pływa szklana klepsydra z piaskiem. Początkowo klepsydra jest przy górnym końcu cylindra; zatem po jego obróceniu znajdzie się na dole i pozostaje tam, podczas gdy piasek w niej się przesypuje. Dopiero, gdy przesypie się około połowy piasku, klepsydra zaczyna powoli wypływać w górę. Dlaczego klepsydra początkowo pozostaje na dole i dlaczego zaczyna wypływać?

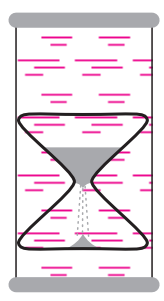

**Rozwiązania zadań z f izyki z numeru 10/2001** Rys. 2

Przypominamy treść zadań:

**324***.* Cząstka o masie *m*<sup>1</sup> zderzyła się ze spoczywającą cząstką o masie *m*2, przy czym *m*<sup>1</sup> *> m*2. Jaki jest maksymalny możliwy kąt odchylenia pierwszej cząstki od kierunku początkowego? Zakładamy, że prędkości cząstek są znacznie mniejsze od prędkości światła.

**325***.* W oscyloskopie elektrony są przyspieszane napięciem  $U = 300 \text{ V}$ , po czym biegną do ekranu oddalonego o  $l = 30 \text{ cm}$ . Zakładamy, że oscyloskop nie ma żadnego ekranowania magnetycznego.

**324***.* Oznaczmy prędkość początkową pierwszej cząstki przez *v*, jej prędkość po zderzeniu przez *v*1, kąt odchylenia przez *α*, prędkość drugiej cząstki po zderzeniu przez *v*2, a odpowiedni kąt przez *β* (rys. 3).

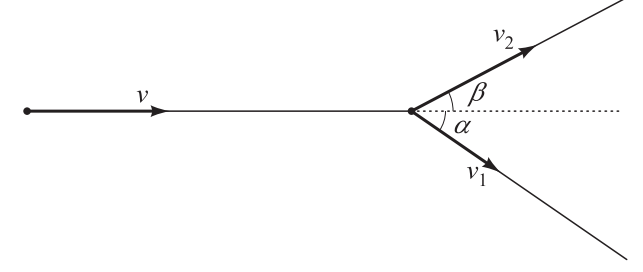

Rys. 3

Z zasady zachowania pędu mamy równania

$$
m_1 v = m_1 v_1 \cos \alpha + m_2 v_2 \cos \beta,
$$
  

$$
m_1 v_1 \sin \alpha = m_2 v_2 \sin \beta,
$$

a z zasady zachowania energii – nierówność (która przechodzi w równość w przypadku zderzenia sprężystego)  $m_1v^2$ 2 *.*

$$
m_1v^2 \ge m_1{v_1}^2 + m_2{v_2}^2
$$

Możemy stąd znaleźć związek między kątem *α* a dowolną spośród zmiennych *v*1, *v*<sup>2</sup> i *β*, a pozostałe dwie zmienne wyeliminować. Jeśli wyeliminujemy *v*<sub>2</sub> i *β*, to otrzymamy

 $(m_1 + m_2)v_1^2 + (m_1 - m_2)v_1^2 \leq 2m_1vv_1\cos\alpha.$ 

Widać, że maksymalna wartość *α* wystąpi w przypadku zderzenia sprężystego, a różniczkując funkcję cos  $\alpha(v_1)$ dochodzimy do wniosku, że będzie wtedy spełniony także warunek

$$
v_1 = v \sqrt{\frac{m_1 - m_2}{m_1 + m_2}}.
$$

a) Oscyloskop umieszczono na równiku, gdzie pole magnetyczne ma kierunek poziomy, a jego indukcja wynosi 1*,*75 *·* 10*−*<sup>5</sup> T. Po jakim torze porusza się plamka na ekranie, jeśli oscyloskop powoli obracamy wokół osi pionowej? Podać wartości parametrów opisujących ten tor. Dane: ładunek elementarny wynosi *e* = 1*,*6 *·* 10*−*<sup>19</sup> C, masa elektronu *m* = 9*,*1 *·* 10*−*<sup>31</sup> kg. b) Jak zmieni się tor plamki, jeśli doświadczenie przeprowadzimy w miejscu, gdzie wektor indukcji ma wartość taką samą, jak podano wyżej, a jego kierunek tworzy kąt 60*◦* z poziomem? Podać wartości parametrów toru.

Rozwiązanie jest dane wzorem sin  $\alpha_{\text{max}} = m_2/m_1$ . Odnotujmy też, że gdy  $\alpha$  jest maksymalne, to zachodzi związek  $\alpha + 2\beta = 90^\circ$ .

**325***.* a) Oznaczmy kąt między początkowym kierunkiem wiązki a polem przez *θ*. Siła działająca na elektrony ze strony pola magnetycznego jest skierowana pionowo, a jej wartość wynosi  $F = evB \sin \theta$  (jak nietrudno sprawdzić, kąt odchylenia wiązki jest niewielki, zatem możemy też pominąć zmianę kierunku siły). Prędkość elektronów *v* wyznaczamy z bilansu energii, czyli z równania (1*/*2)*mv*<sup>2</sup> = *eU*, a dalej znajdujemy przesunięcie pionowe plamki

$$
y = \frac{1}{2}at^2 = \frac{F}{2m} \left(\frac{l}{v}\right)^2 = \frac{eBl^2 \sin \theta}{2mv} = \sqrt{\frac{e}{8mU}}Bl^2 \sin \theta.
$$

Podstawienie danych liczbowych daje wynik  $y = 13.5$  mm · sin  $\theta$ . Zatem podczas jednostajnego obrotu oscyloskopu plamka będzie poruszała się wzdłuż osi pionowej ruchem harmonicznym z amplitudą 13*,*5 mm.

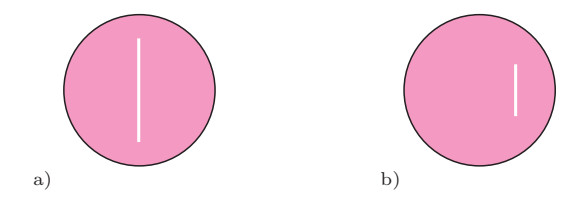

b) Pozioma składowa wektora *B* ma obecnie dwukrotnie mniejszą wartość, a więc amplituda pionowego ruchu plamki zmaleje do 6*,*7 mm. Ponadto na wiązkę oddziaływać będzie pionowa składowa *B*, dając stałe (niezależne od ustawienia oscyloskopu) poziome przesunięcie plamki o wartości 13*,*5 *·* cos 30*◦* = 11*,*7 mm.

**1.** Podtrzymujemy palcem pionowy pręt i utrzymujemy go w pionie "balansując", tzn. odpowiednio przesuwając palec. Załóżmy, że jeden koniec pręta jest grubszy (tzn. cięższy); czy nasze zadanie jest łatwiejsze, gdy grubszy koniec jest na górze, czy na dole?

**2.** W pochyłym korytku umieszczono kilka magnesów i do każdego doczepiono od strony górnego końca korytka 3 stalowe kulki.

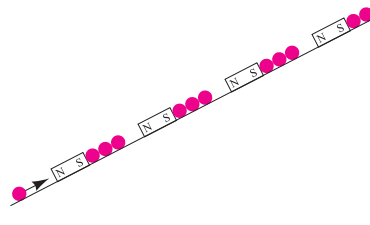

Następnie jeszcze jedną kulką lekko uderzono od dołu w najniższy magnes. Pod wpływem tego uderzenia ostatnia z kulek przy tym magnesie odskoczyła i uderzyła w drugi magnes itd. itd. Zaskakujące jest to, że w rezultacie kolejne kulki przeskakują w górę, choć początkowe uderzenie może być dość lekkie, energia nadana pierwszej kulce była niewielka. Skąd pochodzi więc energia grawitacyjna uzyskana przez nastepne kulki?

**3.** W dwóch jednakowych garnkach mamy jednakowe ilości wody – w pierwszym o temperaturze 20*o*C, a w drugim – o temperaturze 0*o*C. Temperatura otaczającego powietrza wynosi 20*o*C. Stawiamy garnki na jednakowym małym ogniu i mierzymy zmiany temperatury z upływem czasu, aż oba beda gorące. Czy różnica temperatur będzie pozostawała równa 20*o*C, czy będzie rosła, czy malała, czy początkowo rosła, a potem malała, czy na odwrót?

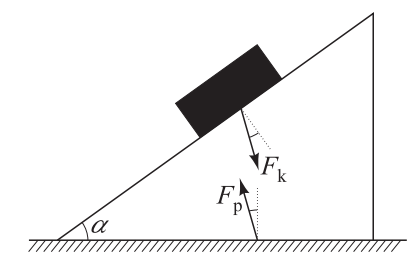

Rys. 1

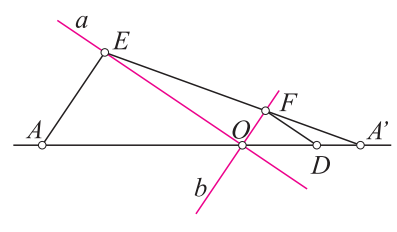

Rys. 2

Po raz czwarty na warszawskim Festiwalu Nauki we wrześniu 2001 r. przeprowadzony został **Turniej Rozwiązywania Zadań z Fizyki**, któremu patronuje redakcja *Delty*. Niestety, tym razem liczba uczestników była mniejsza, niż poprzednio – być może, wskutek wybrania mniej dogodnego terminu. Pierwsze miejsce zdobył Robert Paciorek (ubiegłoroczny "srebrny medalista"), a dalsze miejsca zajęli: Wojciech Piasecki, Konrad Zakrzewski (ubiegłoroczny zwycięzca) i Nguyen Viet Dung. Wybrane zadania turniejowe zamieściliśmy obok.

#### **A teraz omówienie niektórych zadań z ostatniego rocznika** *Delty***:**

Zadanie **302.** [Siła wzajemnego odpychania dwóch naładowanych, przylegających półkul] (współczynnik trudności *W T* = 2*,*84; liczba poprawnych rozwiązań *LP R* = 2). Zamiast całkowania sił działających na poszczególne elementy półkuli można było postąpić podobnie jak przy obliczaniu siły parcia – przedstawić łączną siłę jako iloczyn pola przekroju *πr*<sup>2</sup> przez "ciśnienie". Takie było rozwiązanie **A. Idzika**; ocenę powyżej 0*,*5 otrzymał jeszcze **K. Gryszko**.

Zadanie **311.** [Czy przewodnictwo cieplne danego materiału wynika z emisji i absorpcji promieniowania podczerwonego?] (*W T* = 3*,*73; *LP R* = 1) i zadanie **313** [Gdzie znika energia fali dźwiękowej, gdy gęstość gazu maleje do zera?] (*W T* = 4*,*00; *LP R* = 0). Niezbyt szczęśliwie wypadła próba włączenia do Ligi zadań polegających na wielostronnej analizie zjawisk fizycznych, bez postawienia problemu obliczeniowego. Zadania takie są bardzo odległe od tego, co zwykle nazywa się "zadaniem z fizyki" – z tego zapewne powodu wielu Czytelników było zdezorientowanych i "spasowało". Tym większa chwała M. Wójcickiemu, który nie dał się zbić z tropu i nadesłał dobre rozwiązanie zadania 311.

Zadanie **312.** [Czy równia pochyła, na której położono ciężki klocek, ruszy z miejsca i z jakim przyspieszeniem?] (*W T* = 2*,*13; *LP R* = 5). Większość Czytelników rozwiązywała zadanie dla dowolnego stosunku mas klocka i równi, a następnie przechodziła do granicy *m*kl*/m*rów *−→ ∞*. Tak postąpili **A. Idzik**, **T. Wietecha** i **J. Piotrowski**, natomiast inną – czysto geometryczną i elegancką – metodę wybrał **P. Gadziński**. Oznaczmy przez *−→F*<sup>k</sup> <sup>i</sup> *−→F*<sup>p</sup> siły oddziaływania na równię ze strony klocka i podłoża (rysunek 1). Ponieważ masa równi jest pomijalnie mała, więc siły te muszą się równoważyć (leżą na tej samej prostej); z drugiej strony, kąt między siłą oddziaływania dwóch powierzchni a normalną do tej powierzchni nie może przekroczyć wartości arctg *f*, gdzie *f* – współczynnik tarcia. Jeśli więc arctg  $f_1$  + arctg  $f_2 < \alpha$ , to jedynymi siłami spełniającymi powyższe warunki są siły równe zeru, a to oznacza swobodny spadek klocka i ruch równi z przyspieszeniem *a* = g ctg *α*. Jeśli powyższa nierówność nie jest spełniona, to co najmniej jeden z kątów między $\overrightarrow{F_\text{K}}$ lub  $\overrightarrow{F_\text{P}}$ a normalną do odpowiedniej powierzchni jest mniejszy od maksymalnego, co oznacza brak poślizgu, czyli równia jest wtedy nieruchoma. Piąte dobre rozwiązanie – **M. Wójcicki**.

Zadanie **315.** [Z oporników i diod zbudować obwód o danej charakterystyce prądowo–napięciowej] ( $WT = 1,84$ ;  $LPR = 4$ ). Szukany obwód miał być "jak najprostszy", co można było różnie interpretować. Redagujący Ligę uznał, że należy użyć jak najmniejszej liczby elementów i małostkowo potrącał z oceny 0*,*1 za każdy element powyżej siedmiu. Według takiego kryterium najlepszym okazało się rozwiązanie **T. Wietechy**, a dalej ex aequo **A. Nowogrodzkiego** i **A. Idzika** oraz **M. Wójcickiego**.

Zadanie **316.** [Odchylenie wahadła Foucaulta od pionu]  $(WT = 2.50;$  *LPR* = 2). Do podanego w *Delcie* wyniku wkradła się pomyłka rachunkowa – prawidłowy wynik to 0*,*087 mm.

Zadanie **317.** [Dlaczego w atmosferze Ziemi jest więcej argonu niż neonu?] (*W T* = 2*,*44;  $LPR = 2$ ). Tu błąd w rozwiązaniu firmowym był nieco poważniejszy – izotop <sup>40</sup>Ar powstaje z <sup>40</sup>K wskutek wychwytu elektronu, a nie rozpadu *β*+. Dokładne dane na temat kanałów rozpadu <sup>40</sup>K wyszukał **J. Piotrowski**, a ocenę powyżej 0*,*5 otrzymał jeszcze **A. Idzik**.

Zadanie **320.** [Wyznaczyć położenie ognisk soczewki, gdy dane jest położenie obrazów *A′* i *B′* dwóch danych punktów *A* i *B*] (*W T* = 2*,*50; *LP R* = 4). Nieznacznie zmieniona w porównaniu z rozwiązaniem firmowym była konstrukcja następująca: po wyznaczeniu środka soczewki i osi optycznej metodą podaną w *Delcie* prowadzimy z punktu *A* promień równoległy do osi optycznej. Po załamaniu promień ten trafi do *A′* , przedtem jednak przetnie oś optyczną, a w punkcie przecięcia leży ognisko. Takie rozwiązania przysłali **A. Idzik**, **L. Grzanka** i (w nieco innym wariancie) **T. Wietecha**, natomiast całkowicie odmienne i bardzo oryginalne było czwarte dobre rozwiązanie, którego autorem jest **P. Gadziński**. Oto ono: Po wyznaczeniu standardową metodą (tzn. jako przecięcie prostych *AA′* i *BB′* ) środka soczewki *O* rysujemy dowolne dwie proste *a* i *b* wzajemnie prostopadłe i krzyżujące się w *O* (rysunek 2). Jeśli jedną z tych prostych uznamy za oś soczewki, a drugą za oś optyczną, to możemy narysować promień *AE* biegnący z *A* równolegle do osi i tak samo, jak w opisanej wyżej metodzie, wyznaczyć "ognisko" *F* (cudzysłów wynika z dowolności wyboru prostych *a* i *b*, czyli punkt ten na ogół nie pokrywa się z ogniskiem). Poprowadźmy teraz z *F* prostopadłą do osi, która przetnie prostą *AA′* w punkcie *D*. Kluczowym punktem rozwiązania jest prosty rachunek, z którego wynika, że położenie punktu *D* nie zależy od wyboru *a* i *b*. Jeśli więc wyznaczymy punkt *D*, to – ponieważ kąt *OF D* jest prosty – możemy być pewni, że ognisko leży na okręgu, którego średnicą jest *OD*. Powtarzając tę samą konstrukcję dla punktów *B* i *B′* otrzymujemy nowy okrąg, a ostatecznie ognisko leży w jednym z punktów przecięcia tych okręgów (pomińmy już kwestię, w którym).

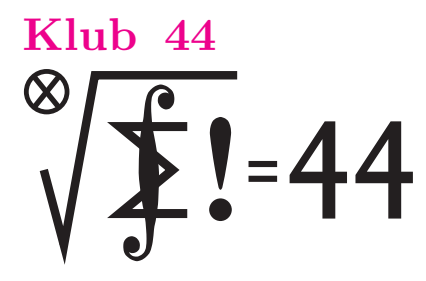

Termin nadsyłania rozwiązań: 30 IV 2002

#### **Zadania z matematyki nr 435, 436**

*Redaguje Marcin E. KUCZMA*

**435***.* Rozważamy słowa binarne, tj. ciągi zerojedynkowe (dowolnej długości skończonej). Słowo powstałe przez napisanie pod rząd trzech identycznych kopii dowolnego słowa binarnego będziemy nazywać *trójniakiem* (przykład: 010101).

Określamy operacje dopuszczalne. Każda taka operacja polega na rozerwaniu słowa w dowolnym miejscu i wstawieniu w powstałą lukę dowolnego trójniaka (także dopisanie trójniaka na początku lub na końcu słowa), bądź też na wykreśleniu dowolnego fragmentu będącego trójniakiem. Startujemy od słowa 01 i wykonujemy ciąg operacji dopuszczalnych. Czy jest możliwe uzyskanie słowa 10 ?

**436***.* Znaleźć wszystkie funkcje różniczkowalne *f*: <sup>R</sup> *→* <sup>R</sup> spełniające równanie

$$
f(2x) = f(x) + xf'(2x) \quad \text{dla } x \in \mathbb{R}.
$$

#### **Rozwiązania zadań z matematyki z numeru 10/2001**

Przypominamy treść zadań:

**427***.* Ciąg  $(x_n)$  jest określony rekurencyjnie:  $x_0 = 1$ ,  $x_{n+1} = x_n \cos^2 x_n$  dla  $n = 0, 1, 2, \ldots$  . Znaleźć wykładnik *p*, dla którego ciąg (*n <sup>p</sup>xn*) ma granicę dodatnią, skończoną, i obliczyć tę granicę.

**428***.* Dane są liczby rzeczywiste  $a_1, \ldots, a_n$ . Dla dowolnego niepustego zbioru *J⊂{*1*, . . . , n}* oznaczmy przez *s<sup>J</sup>* sumę

**427***.* Ciąg (*xn*) jest malejący, a jego wyrazy są liczbami dodatnimi, więc istnieje granica  $\lambda = \lim x_n \in (0, 1)$ . Dana zależność rekurencyjna daje w granicy równanie  $\lambda = \lambda \cos^2 \lambda$ , którego jedynym rozwiązaniem w przedziale  $\langle 0; 1 \rangle$  jest  $\lambda = 0$ . Zatem ciąg  $(x_n)$  jest zbieżny do zera.

Określamy pomocniczy ciąg (*an*) o wyrazach  $a_n = \frac{1}{x_{n+1}^2} - \frac{1}{x_n^2}$  i obliczamy jego granicę:

$$
a_n = \frac{x_n^2 - x_{n+1}^2}{x_n^2 x_{n+1}^2} = \frac{x_n^2 (1 - \cos^4 x_n)}{x_n^4 \cos^4 x_n} =
$$

$$
= \left(\frac{\sin x_n}{x_n}\right)^2 \cdot \frac{1 + \cos^2 x_n}{\cos^4 x_n} \longrightarrow 2.
$$

Tworzymy ciąg, którego wyrazami są średnie arytmetyczne początkowych odcinków ciągu (*an*); jest on (w myśl znanego twierdzenia) także zbieżny do granicy 2:

$$
\frac{a_0 + \dots + a_{n-1}}{n} = \frac{1}{n} \left( \frac{1}{x_n^2} - \frac{1}{x_0^2} \right) =
$$

$$
= \frac{1}{n} \left( \frac{1}{x_n^2} - 1 \right) = \frac{1 - x_n^2}{n x_n^2} \longrightarrow 2.
$$

Licznik ostatniego ułamka dąży do 1, więc mianownik  $nx_n^2$ <br>musi dążyć do 1/2. Tak więc  $n^{1/2} \cdot x_n \to 1/\sqrt{2}$ . To znaczy, że ciąg postaci (*n <sup>p</sup>xn*) ma granicę dodatnią, skończoną jedynie dla wykładnika  $p = 1/2$ ; granica ta wynosi  $1/\sqrt{2}$ .

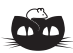

**Rozwiązanie zadania M 980.** Nie. Pokolorujmy szachownicę tak jak na rysunku obok. Klocek typu B pokrywa dwa pola białe i dwa czarne, natomiast każdy klocek typu A pokrywa nieparzystą liczbę pól każdego rodzaju. W sumie 15 klocków typu A i jeden typu B pokrywałyby więc nieparzystą liczbę pól białych. Sprzeczność.

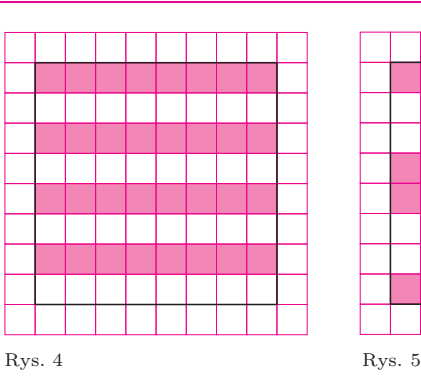

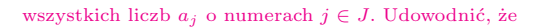

$$
\sum_{J} s_J^2 \le (n+1)2^{n-2} \sum_{j=1}^n a_j^2
$$

(symbol *J* w pierwszym sumowaniu przebiega rodzinę wszystkich niepustych podzbiorów zbioru *{*1*, . . . , n}* ).

**428***.* Ustalmy liczbę naturalną *k ≤ n.* Dla każdego *k*-elementowego zbioru wskaźników *J* = *{j*1*, . . . , jk}* zachodzi nierówność Cauchy'ego–Schwarza:

$$
s_J^2 = (1 \cdot a_{j_1} + \ldots + 1 \cdot a_{j_k})^2 \le k(a_{j_1}^2 + \ldots + a_{j_k}^2).
$$

Dodajemy tak otrzymane nierówności dla wszystkich *k*-elementowych zbiorów *J*; po prawej stronie pojawi się suma kwadratów wszystkich liczb *a<sup>j</sup>* , przy czym każda z nich wystąpi  $\binom{n-1}{k-1}$  razy (bo tyle jest sposobów uzupełnienia ustalonego numeru *j* do *k*-elementowego zbioru *J*). Zatem

$$
\sum_{J:\,|J|=k} s_J^2 \le k \binom{n-1}{k-1} \sum_{j=1}^n a_j^2.
$$

Biorąc wszystkie możliwe wartości *k* dostajemy nierówność

$$
\sum_{J} s_J^2 \leq C \cdot \sum_{j=1}^n a_j^2,
$$

gdzie

$$
C = \sum_{k=1}^{n} k \binom{n-1}{k-1} = \sum_{k=2}^{n} (k-1) \binom{n-1}{k-1} + \sum_{k=1}^{n} \binom{n-1}{k-1} =
$$
  
= 
$$
\sum_{k=2}^{n} (n-1) \binom{n-2}{k-2} + 2^{n-1} = (n-1) \cdot 2^{n-2} + 2^{n-1} =
$$
  
= 
$$
(n+1) \cdot 2^{n-2}.
$$

Daje to tezę zadania.

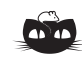

**Rozwiązanie zadania M 981.** Nie. Pokolorujmy szachownicę jak na rysunku obok. Każdy klocek typu C i D pokrywa parzystą liczbę pól czarnych oraz białych, a klocek typu B pokrywa nieparzystą liczbę pól czarnych i białych. Z istnienia pokrycia wynikałoby, że liczba pól każdego koloru jest nieparzysta.

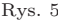

#### **Czas na omówienie sezonu ligowego 2000/2001.**

Który to już z kolei? Dwudziesty. Tak; liga matematyczna wystartowała 20 lat temu. W numerze 9/1981 ukazały się zadania nr 1, 2, 3. Jak zwykle, gdy liczba lat kończy się zerem, daje to okazję do jubileuszu, skłania do spojrzenia wstecz.

Sezon ligowy odpowiada w zasadzie rokowi szkolnemu. Kolejne sezony oddziela dwumiesięczna przerwa. Obecnie są to numery 7 i 8, ale w dawniejszych latach bywały to czasami inne dwa miesiące. Potężne zakłócenie miało miejsce w sezonie 1989/90, gdy los *Delty* był mocno niepewny: numery 11/1989–3/1990 w ogóle się nie ukazały, a przerwa "wakacyjna" została przesunięta do numerów 11 i 12.

Przez pierwsze trzy i pół roku mieliśmy po trzy zadania w numerze. Potem do matematyki dołączyła fizyka i od stycznia 1985 zaczęliśmy zamieszczać po dwa zadania z każdej z tych dwóch dziedzin.

Oto mała statystyka – w rozbiciu na sezony ligowe. W kolejnych kolumnach mamy:

- (w nawiasie) liczbę zadań z matematyki w sezonie; – liczbę nowych uczestników ligi;
- (grubą czcionką) liczbę nowych członków **Klubu 44 M**;
- liczbę przekroczeń bariery "44 punkty" (różni się od poprzedniej tym, że liczone są przekroczenia powtórne i wszystkie dalsze);

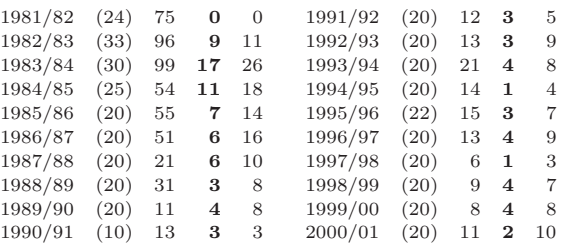

Suma liczb z przedostatniej kolumny, równa 95, to aktualna liczba członków **Klubu 44 M**; niedaleko do setki. Suma liczb z jeszcze poprzedniej kolumny – to łączna liczba wszystkich uczestników, którzy pojawili się w lidze (do momentu zamknięcia sezonu 2000/01); wynosi ona 628. Trzy czwarte spośród tych nazwisk pojawiło się już w pierwszych siedmiu latach życia ligi. Potem widać spadek zainteresowania. Zbiega się to z okresem Wielkich Przemian w naszym kraju; starsi Czytelnicy dobrze wiedzą, o czym mowa. Mniej czasu można było przeznaczać na beztroską zabawę (którą nasza liga zawsze pragnęła być i pragnie pozostać). Ale w końcowych wierszach widać jakby drgnięcie w górę. Może kolejni Czytelnicy spróbują dołączyć do zabawy? Bardzo zachęcamy.

Przechodzimy do omówienia zadań; jak zwykle, przedstawiamy rozwiązania ciekawsze od "firmowych", komentarze i uogólnienia oraz odnotowujemy te zadania, gdzie poprawne rozwiązania były nieliczne.

Zadanie **402.** [*ABCD* – równoległobok; *K* i *L* – punkty przecięcia prostych *BC* i *CD* z dwusieczną kąta *DAB ⇒* środek okręgu (*CKL*) leży na okręgu (*BCD*)] (współczynnik trudności *W T* =1,71; liczba poprawnych rozwiązań *LP R*=13). Niezbyt trudne; sporo dobrych rozwiązań – w większości podobnych do firmowego. Na ich tle wyróżnia się prostotą rozwiązanie, które podał **W. Bednorz** (rysunek 1): Niech *S* będzie środkiem tego łuku *BD* okręgu (*BCD*), na którym leży punkt *C*. Z równości *|SD|* = *|SB|*,  $|\angle SDL| = |\angle SDC| = |\angle SBC| = |\angle SBK|$  oraz  $|DL| = |AD| = |BC|$  i  $|BK| = |AB| = |DC|$ wynika, że trójkąt *SDL* przystaje do *SBC*, a trójkąt *SBK* przystaje do *SDC*. Zatem *|SL|* = *|SC|* = *|SK|*; a to znaczy, że *S* (punkt okręgu (*BCD*)) jest środkiem okręgu (*CKL*).

Zadanie **405.** [*△ABC* nierównoramienny; okręgi *kA*, *kB*, *kC*, przechodzące przez środek okręgu wpisanego, styczne do par boków, przecinają się parami w punktach *P*, *Q*, *R* (rysunek 2) *⇒* środki okręgów (*AIP*), (*BIQ*), (*CIR*) są współliniowe] (*W T* = 3*,*26; *LP R* = 6.) Piękne rozwiązanie, odwołujące się do twierdzenia Desarguesa, przedstawili **M. Adamaszek** i **L. Duraj**: proste symetralne odcinków *AI*, *BI*, *CI* wyznaczają trójkąt *A′B′C′* , którego

> wierzchołki leżą na przedłużeniach tych odcinków (uzasadnienie – ciekawe i niezbyt trudne zadanie dla Czytelnika); środki *IA*, *IB*, *IC* okręgów *kA*, *kB*, *kC* leżą na tych odcinkach; *I* jest punktem perspektywicznym pary trójkątów *A′B′C′* i *IAIBIC* , które wobec tego mają także oś perspektywiczną, przechodzącą przez punkty przecięcia par prostych:  $B'C'\cap I_BI_C$ ,  $C'A'\cap I_CI_A$ ,  $A'B'\cap I_AI_B$  (rysunek 3) – a te trzy punkty to środki okręgów (*AIP*), (*BIQ*), (*CIR*). Podobne rozwiązanie, choć z pomyłkami, podał **P. Sulich**.

**W. Bednorz** oraz **J. Gismatullin** rozwiązali zadanie stosując twierdzenie Menelausa (faktycznie dowodząc po drodze twierdzenia Desarguesa, bez używania jego nazwy), a **M. Peczarski** zastosował inwersję względem punktu *I*, jak w rozwiązaniu firmowym.

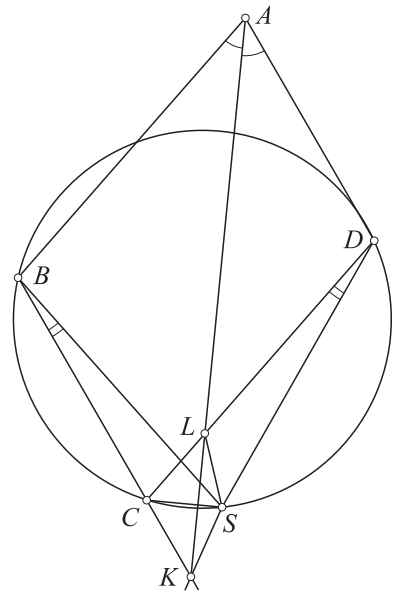

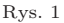

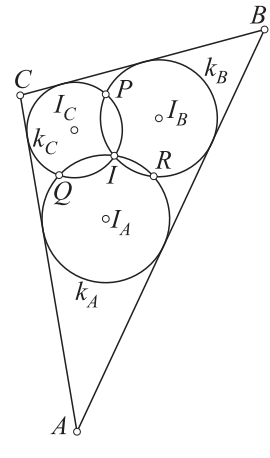

Rys. 2

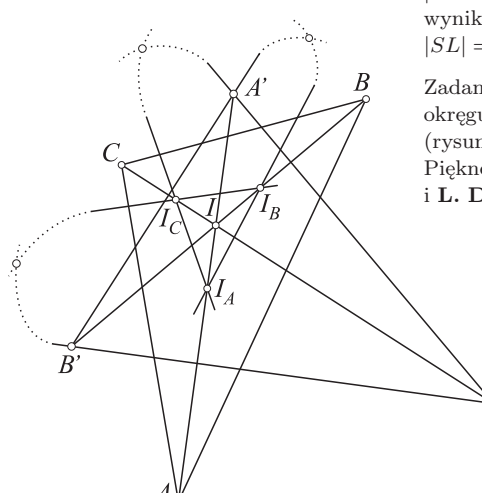

Rys. 3

Weterani **Klubu 44 M** (w kolejności uzyskiwania statusu Weterana):

J. Janowicz (8), P. Kamiński (5), M. Gałecki (5), J. Uryga (4), A. Pawłowski (4), D. Sowizdrzał, T. Rawlik (4), M. Mazur, A. Bonk, K. Serbin, J. Ciach (5), M. Prauza, P. Kumor (6),

P. Gadziński (7), K. Jedziniak, J. Olszewski (5), L. Skrzypek (4), H. Kornacki, T. Wietecha (4),

T. Józefczyk, J. Witkowski, W. Bednorz

(jeśli uczestnik przekroczył barierę 44 punktów więcej niż trzy razy, sygnalizuje to cyfra w nawiasie).

#### Pozostali członkowie **Klubu 44 M** (alfabetycznie): "dwukrotni":

Z. Bartold, A. Czornik, B. Dyda,

- P. Jędrzejewicz, M. Kasperski, H. Kasprzak,
- 
- T. Komorowski, Z. Koza, D. Kurpiel, J. Łazuka, J. Małopolski, J. Mikuta, E. Orzechowski, R. Pagacz, P. Kubit, K. Patkowski, M. Peczarski, K. Pióro, S. Solecki, G. Zakrzewski;
- 

#### "jednokrotni":

- M. Adamaszek, W. Bednarek, T. Biegański, W. Boratyński, M. Czerniakowska, A. Daniluk,
- 
- P. Figurny, M. Fiszer, Z. Galias, L. Gasiński, A. Gluza, T. Grzesiak, K. Hryniewiecki,
- 
- K. Jachacy, J. Kraszewski, A. Krzysztofowicz, T. Kulpa, A. Langer, R. Latała, P. Lipiński,
- P. Lizak, J. Mańdziuk, B. Marczak, M. Marczak, M. Matlęga, R. Mazurek, H. Mikołajczak,
- 
- M. Mikucki, J. Milczarek, R. Mitraszewski, M. Mostowski, W. Olszewski, R. Pikuła,
- 
- B. Piotrowska, W. Pompe, M. Roman, M. Rotkiewicz, A. Ruszel, J. Siwy, Z. Skalik,
- A. Smolczyk, Z. Surduka, T. Szymczyk,
- W. Szymczyk, K. Trautman, P. Wach, K. Witek,
- A. Woryna, A. Wyrwa, M. Zając, Z. Zaus,
- K. Zawisławski, P. Żmijewski.

#### Lista uczestników ligi zadaniowej **Klub 44 M** po uwzględnieniu ocen rozwiązań

zadań **423** (WT=2,60) i **424** (WT=1,25) z numeru 6/2001

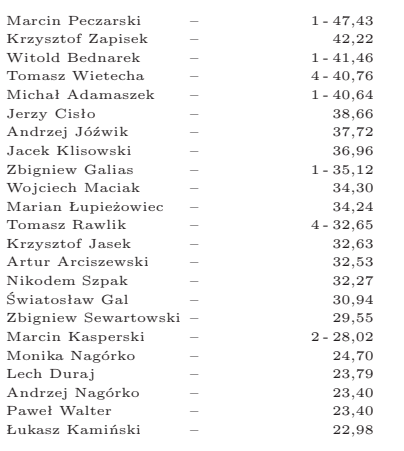

Legenda (przykładowo):

stan konta 4-40,76 oznacza, że uczestnik już czterokrotnie zdobył 44 punkty, a w kolejnej (piątej) rundzie ma 40,76 punktów.

Marcin Peczarski kończy drugą czterdziestoczteropunktową rundę.

Zestawienie obejmuje wszystkich uczestników ligi, którzy spełniają następujące dwa warunki: – stan ich konta (w aktualnie wykonywanej rundzie) wynosi co najmniej 20 punktów; – przysłali rozwiązanie co najmniej jednego zadania z rocznika 1999, 2000 lub 2001.

Nie drukujemy więc nazwisk tych uczestników, którzy rozstali się z ligą trzy lata temu (lub dawniej); oczywiście jeśli ktokolwiek z nich zdecyduje się wrócić do naszych matematycznych łamigłówek, jego nazwisko automatycznie wróci na listę. Serdecznie zapraszamy!

Zadanie **408.**  $[P \in \triangle ABC$  o środku ciężkości *G*;  $PD$  $||AG, PE$  $||BG, PF$  $||CG$   $(D, E, F$  na bokach  $BC$ ,  $CA, AB$ ;  $S_{PAF} + S_{PBD} + S_{PCE} = ?$  ( $WT = 2,30$ ; *LP R* = 13). Raczej łatwe; prawie wszystkie przysłane rozwiązania zgrabniejsze od firmowego. Urodą urzeka rozwiązanie **W. Bednorza** (starogreckie "patrz"; rysunek 4): prowadzimy przez punkt *P* proste równoległe do boków *△ABC* – odcinki *P D*, *P E*, *P F* są środkowymi w małych trójkątach podobnych (do *ABC*), więc  $S_3 = S_4$ ,  $S_7 = S_8$ ,  $S_{11} = S_{12}$ ; oczywiście  $S_1 = S_2, S_5 = S_6, S_9 = S_{10}$ , zatem ostatecznie  $(S_2 + S_3) + (S_6 + S_7) + (S_{10} + S_{11}) = \frac{1}{2}S_{ABC}$ . Rys. 4

 $S_{\delta}$  $S_{\rm s}$ 

Zadanie **409.**[Sześcian *K* zbudowany z klocków  $K_1, \ldots, K_{2000}$  o rozmiarach  $2 \times 2 \times 1 \Rightarrow$ istnieje prosta przecinająca wnętrze *K*, nieprzecinająca wnętrza żadnego *Ki*] (*W T* = 2*,*13; *LP R* = 10). Pisze **Bartek Dyda**: *Mam wrażenie, że w treści zadania miał być jeszcze warunek równoległości tej prostej do którejś krawędzi*. Wrażenie ze wszech miar słuszne, panie Bartku! Warunek równoległości, naturalny i oczywisty, zarówno dla redaktora ligi, który nie zauważył braku owego warunku, jak również dla wielu rozwiązujących, którzy go "oczami duszy" ujrzeli i podświadomie do zadania dołączyli. Tak utrudnione zadanie (powtórzmy – zgodne z intencją redaktora) rozwiązali **M. Adamaszek**, **W. Bednorz**, **P. Gadziński**, **K. Patkowski**, **M. Peczarski**, **P. Walter**; metoda jak w rozwiązaniu firmowym.

Jednak zadanie w podanym brzmieniu treści dopuszczało dowolne położenie prostej. Skoro tak, to wystarczy ją ukośnie wsunąć między dwa sąsiadujące klocki, przecinając wnętrze sześcianu *K* na krótkim odcinku w pobliżu którejś krawędzi; takie banalne rozwiązanie oczywiście także otrzymywało ocenę maksymalną.

Zadanie 413.  $[c > 2b > 4a > 0 \Rightarrow \exists \lambda > 0$ : { $\lambda a$ }, { $\lambda b$ }, { $\lambda c$ }  $\in (\frac{1}{3}, \frac{2}{3})$ ] ( $WT = 2,40$ ;  $LPR = 7$ ). Autorzy dobrych rozwiązań: **M. Peczarski**, **P. Walter**, **T. Wietecha**, **A. Woryna**, **P. Kumor**, **P. Gadziński**, **W. Bednorz**; rozwiązania izomorficzne z firmowym lub bardziej zawiłe.

Zadanie 416. [Funkcja  $f: \mathbb{Z}_{+}^{3} \to \mathbb{R}$  spełnia warunki:  $(xyz = 0 \Rightarrow f(x, y, z) = 0)$  oraz  $(P \in \mathbb{Z}_+^3, P_i \in \mathbb{Z}_+^3$   $(i = 1, ..., 6)$  – różne punkty,  $|PP_i| = \sqrt{2} \Rightarrow f(P) = 1 + \sum f(P_i)$ ; wyznaczyć *f*  $|$  ( $\overline{WT} = 2.27$ ; *LPR* = 9). Wszystkie rozwiązania podobne do firmowego: dowód, że istnieje co najwyżej jedna taka funkcja oraz odgadnięcie (ewentualnie poparte jakimiś motywami heurystycznymi) wzoru *f*(*x, y, z*) = 3*xyz/*(*x* + *y* + *z*). **Lech Duraj** opatrzył to rozwiązanie następującą ciekawą uwagą: z punktu $P \in \mathbb{Z}_+^3$ rozpoczynamy błądzenie losowe, w każdym kroku przemieszczając się o odcinek długości *<sup>√</sup>* 2; wówczas *f*(*P*) jest wartością oczekiwaną czasu dojścia do jednej z płaszczyzn *x* = 0, *y* = 0, *z* = 0.

Zadanie **417.** [Maksymalizacja sumy  $\sum_{i=1}^{2n} |\pi(i) - i|$  dla permutacji  $\pi$  zbioru  $\{1, 2, \ldots, 2n\}$ } ile permutacji daje to maksimum?] (*W T* = 1*,*42; *LP R* = 22). Wynik: maksimum= 2*n* <sup>2</sup> osiągane dla  $(n!)^2$  permutacji – tych, które odwzorowują zbiór  $\{1, \ldots, n\}$  na  $\{n+1, \ldots, 2n\}$  i na odwrót.

Zadanie nietrudne, jak wynika z wartości WT. Aby je wzbogacić, **M. Peczarski** zbadał analogiczne zagadnienie dla permutacji zbioru *{*1*,* 2*, . . . ,* 2*n*+1*}*, uzyskując wynik: maksimum= 2*n*(*n* + 1) osiągane dla (2*n*+1)(*n*!)<sup>2</sup> permutacji – tych, które spełniają jeden z warunków (1), (2), (3) (oznaczenia: *A* = *{*1*, . . . , n}*, *m* = *n*+1, *B* = *{n*+2*, . . . ,* 2*n*+1*}*):  $(1)$   $A \rightarrow B$ ,  $B \rightarrow A$ ,  $m \mapsto m$ ;

(2)  $\exists a \in A, b \in B$ :  $A \setminus \{a\} \rightarrow B \setminus \{b\}, B \rightarrow A, a \mapsto m \mapsto b;$ 

 $(3)$   $\exists a \in A, b \in B: A \rightarrow B, B \setminus \{b\} \rightarrow A \setminus \{a\}, b \mapsto m \mapsto a.$ 

Trochę szkoda, że zadanie dotyczyło tylko zbiorów o liczności parzystej.

Zadanie 421. [ $A = \{1, ..., n\}$ ; ile jest funkcji *f*: *A* → *A*:  $f^{n-2} = \text{const}, f^{n-3} \neq \text{const}$ ?] (*W T* = 2*,*12; *LP R* = 11). Ogólniej, można dla każdego *k ≤ n* pytać o liczbę funkcji *f*: *A → A* spełniających warunki  $f^k = \text{const}$ ,  $f^{k-1} \neq \text{const}$ . **M. Peczarski** numerycznie wyznaczył owe wartości dla wszystkich par *k ≤ n ≤* 5. **A. Woryna** wyprowadził wzór ogólny w postaci wielowskaźnikowej sumy: rozważana liczba wynosi *n*! P*s s*2 1 *s s*3 2 *. . . s sk k−*1 (*s*1!*s*2! *. . . sk*!)*−*<sup>1</sup> ; sumowanie po wszystkich układach (*s*1*, s*2*, . . . , sk*) dodatnich liczb całkowitych, których suma jest równa *n* − 1. Ciekawe, czy to się da "zwinąć" – może ktoś z Czytelników potrafi coś powiedzieć na ten temat?

Zadanie **422.**  $[a_n = \prod_{k=1}^{2^n - 1} \sin 2^{-n} k \pi; \ \lambda = \lim_{n \to \infty} a_n^{2^{-n}} =? ]$  ( $WT = 1,09; \ LPR = 19$ ). Zadanie, jak widać, łatwe, ale ciekawe dzięki dość istotnie różniącym się sposobom rozwiązania. **B. Dyda**, **P. Gadziński**, **W. Bednorz**, **P. Sołtan** zauważyli, że liczba ln(*a* 2*−<sup>n</sup> n* ) jest sumą całkową funkcji  $f(x) = \ln(\sin \pi x)$  na przedziale (0; 1), odpowiadającą podziałowi na  $2^n$ równych części; w granicy dostajemy prostą do obliczenia całkę  $\int_0^1 f(x) dx = -\ln 2;$ stąd *λ* = <sup>1</sup> 2 . **J. Cisło**, **J. Olszewski**, **A. Woryna** wykazali, że dla każdej liczby naturalnej *m* zachodzi tożsamość  $\prod_{k=1}^{m-1} \sin(k\pi/m) = 2^{1-m}m$  (badając wielomian  $z^m - 1$  i jego rozkład na czynniki liniowe); ta tożsamość natychmiast daje wynik $\lambda=\frac{1}{2}.$  Pozostali autorzy przysłali rozwiązania podobne do firmowego.

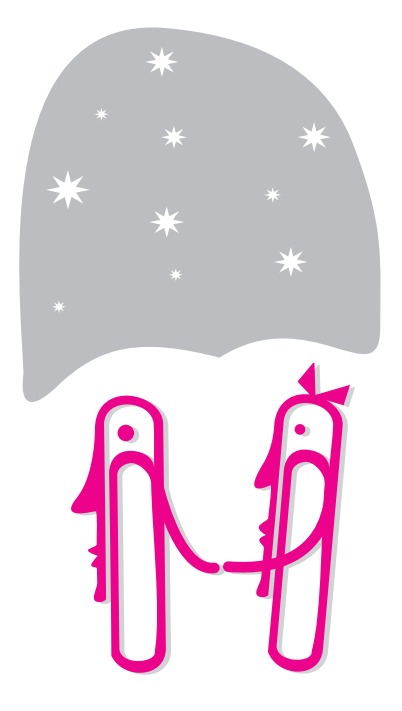

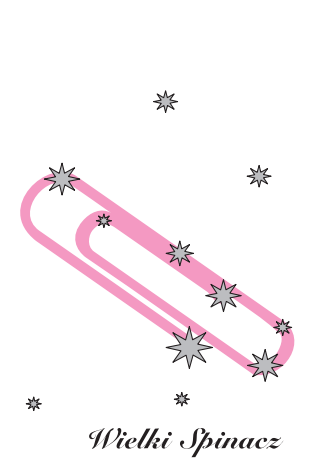

₩

器

Patrz w niebo Supernowa to zaawansowana ewolucyjnie masywna gwiazda, która akurat kończy swój żywot w wyniku potężnej eksplozji. Przez krótki czas supernowa świeci z mocą taką, jaką w przybliżeniu mają łącznie wszystkie normalne gwiazdy galaktyki. Nic więc dziwnego, że swobodnie obserwuje się supernowe w odległych galaktykach, oczywiście za pomocą teleskopów. Nie zmienia to faktu, że niektóre supernowe, wybuchające w naszej Galaktyce niemal "tuż–tuż", bywają niewidoczne. Najbardziej znanym przykładem jest supernowa, po której pozostałość znana jest jako radioźródło Cassiopeia A. Jej obraz optyczny to jedynie kilka delikatnych włókien i większa liczba niemal punktowych plamek pokrywających obszar o średnicy 6*′* . Jej odległość oceniono na 3 kpc, a na podstawie tempa ekspansji okazało się, że wybuchła gdzieś między rokiem 1660 a 1680. W Europie istniały już wtedy obserwatoria, tymczasem żadne kroniki o niej nie donoszą. Przypuszcza się, że rozszerzaniu się bąbla eksplozji towarzyszy powstawanie ogromnych ilości pyłu w stygnących gazach i ten właśnie pył mógł pochłonąć większość promieniowania widzialnego, przetwarzając je następnie na niewidzialną podczerwień.

> Kilka lat temu stwierdzono, że inna niewidoczna supernowa wybuchła jeszcze bliżej. Na południowym niebie na granicy Żagli i Rufy znajdują się trzy pozostałości po supernowych zajmujące obszar o rozmiarach rzędu 10*◦* . Jeden z tych trzech ekspandujących bąbli, oznaczony jako RXJ 0852.0-4622, ma średnicę 2*◦* , jego odległość oceniono na 200 pc, a wiek na 680 lat! Zatem około roku 1320 bardzo blisko wybuchła supernowa, której też nikt nie zauważył, choć w maksimum blasku powinna być tak jasna jak Wenus. Oprócz wspomnianej już możliwości produkcji wielkich ilości pyłu, wysuwane są też inne przypuszczenia co do braku jakichkolwiek informacji o tej supernowej. Narzuca się przede wszystkim możliwość, że w owym czasie na południowej półkuli Ziemi po prostu nie było nikogo, kto mógłby utrwalić takie wydarzenie, tym bardziej jeżeli supernowa ta świeciła w maksimum blasku na dziennym niebie, albo jeżeli akurat zbiegło się to z dłuższym okresem niepogody. Krótko mówiąc, wychodzi tak czy inaczej na to, że – paradoksalnie – wybuch najbliższej w ostatnich kilku tysiącach lat supernowej przeszedł niezauważony!

*T.K.*

**Luty** Między dwiema bardzo jasnymi widocznymi teraz na niebie gwiazdami, Syriuszem a Procjonem, czyli między Wielkim Psem a Małym Psem, leży nie zawierający jasnych gwiazd Jednorożec. W jego północnej części znajduje się mgławica NGC 2264, znana pod nazwą Konus (czyli po polsku Stożek, jednak polskiej nazwy jakoś nikt nie używa). Przesłania ona gromadę gwiazd, której wiek oceniono na milion lat – jest to więc jedna z najmłodszych gromad otwartych. Mgławica wraz z gromadą stanowią bowiem obszar, gdzie jedne gwiazdy dopiero co powstały, podczas gdy inne jeszcze się tworzą – podobnie jak w mgławicy sąsiedniego Oriona. Konus ma rozmiary 1*◦* , leży w odległości 1 kpc, a jego jasność wynosi 4,4 mag – można więc dostrzec go przez niewielką lunetę.

> 21 II Merkury znajdzie się najdalej na zachód od Słońca (27*◦* ) i można próbować szukać go na wschodnim niebie. Wenus jest w Wodniku, a więc zbyt blisko Słońca, by można ją było dostrzec. Mars jest w Rybach i wieczorem już zachodzi. Jowisz znajduje się w Bliźniętach i widać go niemal do rana, a Saturn w Byku, a więc widać go w pierwszej połowie nocy. Nów Księżyca wypada 12 II, a pełnia 27 II. Księżyc zakryje Saturna 21 II i Jowisza 23 II, ale z Polski zobaczymy tylko jego zbliżenia do tych planet – pierwsze zakrycie widać będzie z Pacyfiku, Stanów Zjednoczonych i Atlantyku, a drugie z północnej Kanady, północnej Rosji, Grenlandii i Oceanu Arktycznego.

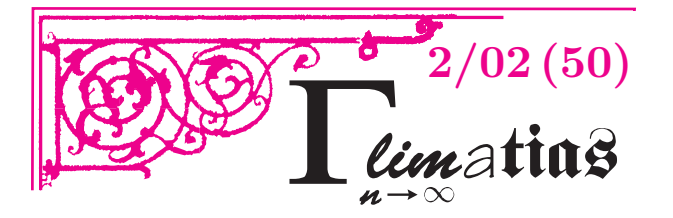

Niech  $(a_n)$  będzie ciągiem określonym wzorem  $a_n = \left[\frac{10^n}{n}\right]$ . Oto ciekawe własności tego ciągu.

- **1.** Posługujemy się systemem o podstawie  $a_1 = 10$ .
- **2.** Γ-limatias ukazuje się po raz  $a_2 = 50$ .
- **3.** *Delta* ma numer  $a_3 = 333$ .
- **4.** Kwadrat numeru Γ-limatiasu jest równy *a*<sup>4</sup> = 2500.

#### **O RÓWNYCH SUMACH DWÓCH KWADRATÓW**

Liczba **50** jest najmniejszą liczbą rozkładającą się na sumę dwóch kwadratów liczb całkowitych dodatnich na dwa sposoby, mamy bowiem  $50 = 7^2 + 1^2 = 5^2 + 5^2$ . Z tej okazji zajmiemy się równymi sumami dwóch kwadratów.

O rozkładzie liczb na sumy dwóch kwadratów wiadomo właściwie wszystko.

Niech dana będzie liczba naturalna *n*, której rozkład na czynniki pierwsze wygląda następująco:

$$
n = 2r p_1s_1 p_2s_2 \dots p_ks_k q_1t_1 q_2t_2 \dots q_lt_l
$$

*,*

*.*

gdzie *p*1*, p*2*, . . . , p<sup>k</sup>* są różnymi liczbami pierwszymi dającymi przy dzieleniu przez 4 resztę 1,  $q_1, q_2, \ldots, q_l$  są różnymi liczbami pierwszymi dającymi przy dzieleniu przez 4 resztę 3, a wszystkie wykładniki  $s_1, s_2, \ldots, s_k, t_1, t_2, \ldots, t_l$ są dodatnie. Wówczas liczba *n* daje się przedstawić jako suma kwadratów dwóch liczb całkowitych nieujemnych wtedy i tylko wtedy, gdy wszystkie wykładniki  $t_1, t_2, \ldots, t_l$ są parzyste. Liczba takich przedstawień jest równa

$$
\left[\frac{(s_1+1)(s_2+1)\dots(s_k+1)+1}{2}\right]
$$

Z powyższego wzoru wynika, że istnieją liczby mające dowolnie wiele rozkładów na sumę dwóch kwadratów.

Najmniejszą liczbą, która dopuszcza 2 przedstawienia, jest 25. Jednakże  $25 = 5^2 + 0^2 = 4^2 + 3^2$ , więc przedstawienie w postaci sumy dwóch kwadratów liczb całkowitych **dodatnich** jest tylko jedno.

Trzy równe sumy kwadratów otrzymujemy po raz pierwszy dla liczby

$$
325 = 52 \cdot 13 = 182 + 12 = 172 + 62 = 152 + 102,
$$

a cztery dla

 $1105 = 5 \cdot 13 \cdot 17 = 33^2 + 4^2 =$ 

$$
= 322 + 92 = 312 + 122 = 242 + 232.
$$

Dla liczby  $4225 = 5^2 \cdot 13^2$  mamy 5 rozkładów, z czego 4 w liczbach dodatnich:

 $65^2 + 0^2 = 63^2 + 16^2 = 60^2 + 25^2 = 56^2 + 33^2 = 52^2 + 39^2$ . Kolejne rekordy liczby rozkładów biją liczby podane w tabeli.

**5.** Dla prawie każdej liczby pierwszej *p* liczba *a<sup>p</sup>* jest zakończona zerem. Wyjątki:  $a_3 = 333$  i  $a_7 = 1428571$ . **6.** Dla prawie każdej liczby pierwszej *p* liczba *a<sup>p</sup>* dzieli się przez 9 (wyjątki: *p* = 2*,* 5*,* 7) oraz przez 11 (wyjątki:  $p = 2, 3, 5, 7, 11$ .

**7.** Dla prawie każdej liczby pierwszej *p* dającej przy dzieleniu przez 6 resztę 1, liczba *a<sup>p</sup>* dzieli się przez 7, 13 i 37. Wyjątki: liczba  $a_7 = 1428571$  jest pierwsza,  $a_{13}$ nie dzieli się przez 13, *a*<sup>37</sup> nie dzieli się przez 37.

**7.** Dla prawie każdej liczby pierwszej  $p$  liczba  $a_{2p}$  dzieli się przez *ap*. Wyjątki: wszystkie liczby pierwsze mniejsze od 50 oprócz 2 i 5.

**8.** Dla prawie każdej liczby pierwszej *p* liczba *a*<sup>3</sup>*<sup>p</sup>* dzieli się przez *ap*. Wyjątki: wszystkie liczby pierwsze mniejsze od 333 oprócz 3.

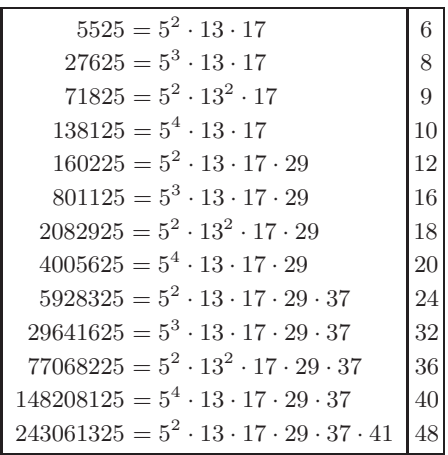

Sto równych sum dwóch kwadratów otrzymujemy po raz pierwszy dla liczby

 $53716552825 = 5^2 \cdot 13^2 \cdot 17^2 \cdot 29 \cdot 37 \cdot 41,$ 

która ma 108 rozkładów.

Na przykładzie tej ostatniej liczby podamy wskazówkę, jak znajdować rozkłady liczby na sumę dwóch kwadratów.

Każdy czynnik pierwszy (postaci 4*m* + 1) rozkładamy na sumę dwóch kwadratów (można to zrobić w sposób jednoznaczny), a z rozkładów tych tworzymy liczby zespolone. Liczbie  $p = a^2 + b^2$ , gdzie dla ustalenia uwagi *a > b*, przypisujemy liczbę zespoloną *z<sup>p</sup>* = *a* + *bi*. W naszym przypadku otrzymujemy:

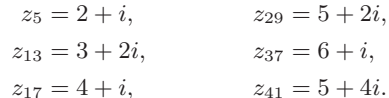

Każdy czynnik pierwszy *p* w iloczynie

$$
n = 5 \cdot 5 \cdot 13 \cdot 13 \cdot 17 \cdot 17 \cdot 29 \cdot 37 \cdot 41
$$

zastępujemy przez  $z_p$  lub  $\overline{z_p}$ . W ten sposób możemy otrzymać 216 różnych iloczynów dających 216 różnych liczb zespolonych o module  $\sqrt{n}$ .

Te liczby łączą się w 108 par liczb zespolonych sprzężonych, a każda taka para *a ± bi* daje rozkład liczby *n* na sumę dwóch kwadratów liczb całkowitych, a mianowicie  $a^2 + b^2$ .

Korespondencję do Γ-limatiasu prosimy kierować pod adresem:

Jarosław Wróblewski, Instytut Matematyki Uniwersytetu Wrocławskiego, Plac Grunwaldzki 2/4, 50-384 WROCŁAW; e-mail: jwr@math.uni.wroc.pl

# mata della

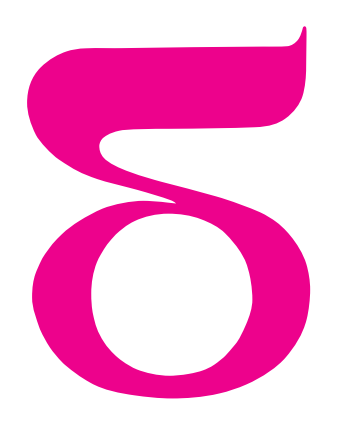

Już po raz trzeci *Mała Delta* jest duża. Nasza współpraca z Internet Data Systems SA rozwija się bowiem pomyślnie. Zapewne wiedzą o tym bywalcy portalu *Eduseek*, a konkretnie ci, którzy pod adresem http://www.eduseek.ids.pl/delta czytają internetową *Małą Deltę*.

To wydanie dużej *Małej Delty* jest przygotowane pod hasłem *jest inaczej, niż nam się zdaje.* Czy hasło pasuje do zawartości, każdy musi już zdecydować sam.

## **Znajdź błąd**

#### Oto dowód, że **wszystkie trójkąty są równoramienne**.

Weźmy dowolny trójkąt *ABC*. Rozpatrzymy dwa przypadki.

Pierwszy to ten, w którym trójkąt *ABC* jest równoramienny. W tym przypadku teza jest prawdziwa.

Pozostał do rozpatrzenia drugi przypadek: trójkąt *ABC* nie jest równoramienny – w tym przypadku też udowodnimy, że jest on równoramienny.

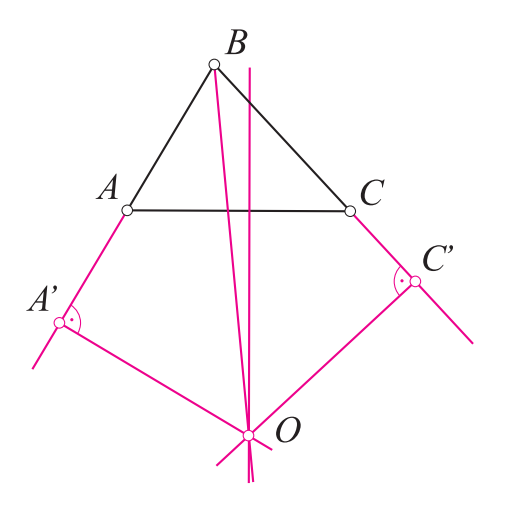

W szczególności  $AB \ne BC$ . Wynika stąd, że dwusieczna kąta *ABC* jest różna od symetralnej boku *AC*. Ponieważ nie jest też do niej równoległa (dlaczego?), więc przecina ją w pewnym punkcie *O*. Rzuty punktu *O* na proste *AB* i *BC* oznaczmy *A′* i *C′* . Zauważmy teraz, że trójkąty *A′OB* i *C′OB* są przystające. Istotnie, ponieważ punkty dwusiecznej są jednakowo

oddalone od ramion kąta, więc  $A'O = C'O$ ; trójkąty na dodatek są prostokątne i mają wspólną przeciwprostokątną. Odnotujmy, że wobec tego *<sup>A</sup>′<sup>B</sup>* <sup>=</sup> *<sup>C</sup>*

#### $A'B = C'B$ .

Z kolei zauważmy, że trójkąty *A′AO* i *C′CO* są przystające. To, że  $A'O = C'O$  i że trójkąty są prostokątne, dowiedzieliśmy się już poprzednio, a ich przeciwprostokątne są równe, gdyż każdy punkt symetralnej (w szczególności *O*) jest jednakowo oddalony od końców odcinka. Tym razem odnotujmy, że

### $A'A = C'C$ .

I to właściwie już koniec. Mamy bowiem

 $AB = A'B - A'A = C'B - C'C = BC.$ 

Rozumowanie biegnie podobnie, gdy *O* leży wewnątrz trójkąta *ABC*. W tym rozumowaniu błąd koniecznie trzeba znaleźć, bo przypadek drugi w dowodzie naszego niecodziennego twierdzenia to dowód, że z prawdziwego zdania *ϕ* (w tym przypadku: trójkąt nie jest równoramienny) wynika zdanie nie*ϕ*. Takie coś nazywa się sprzecznością i pozwala poprawnie udowodnić wszystko, co tylko przyjdzie nam do głowy, a więc czyni matematykę kompletnie nieprzydatną.

#### RATUJCIE WIĘC !

Warto przy tym wiedzieć, że dostrzeżenie, gdzie leży błąd, było pierwszym krokiem, jaki matematycy zrobili w uwspółcześnianiu sławnego starożytnego dzieła Euklidesa *Elementy*. Dokonał tego Niemiec, Moritz Pasch w 1882 roku. Ale to już całkiem inna historia. *M.K.*

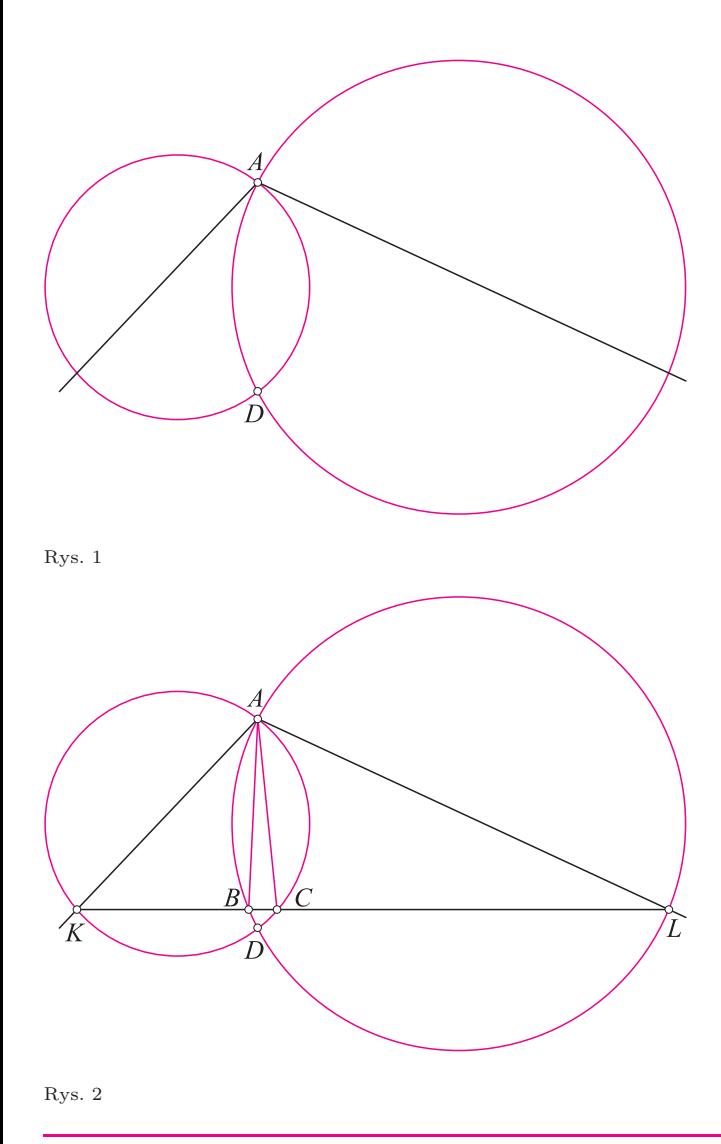

#### **Główne źrodło energii**

Coraz częściej nasza wiedza sprawdzana jest za pomocą testów. Oto przykładowe pytanie z przykładowymi odpowiedziami:

*Jakie jest główne źródło energii wykorzystywanej przez człowieka?*

- *a) paliwa kopalne;*
- *b) energia słoneczna;*
- *c) energia odnawialna;*
- *d) energia jądrowa;*
- *e) energia grawitacyjna;*
- *f) inna odpowiedź.*

Która odpowiedź jest prawidłowa? Każda i żadna. Niemożliwe? A niby dlaczego? Po pierwsze człowiek wykorzystuje do swoich celów przede wszystkim paliwa kopalne (zaznaczamy odpowiedź *a*), ale paliwa kopalne, takie jak węgiel, ropa naftowa i gaz ziemny powstały ze szczątków organicznych, które kiedyś wyrosły

#### **90 + 90** *<* **180**

Wiadomo, że suma kątów w trójkącie leżącym na płaszczyźnie jest równa 180 stopni (albo *π*, jeśli mierzymy kąty w radianach). Tu przedstawimy jednak przykład trójkąta, który ma dwa kąty proste (i ma trzeci kąt o mierze dodatniej!). Jak te rzeczy pogodzić? Pozostawiamy to domyślności Czytelnika.

Narysowaliśmy na płaskiej kartce dwa przecinające się okręgi. Teraz z jednego z dwóch punktów przecięcia (nazwijmy go *A* i niech drugi z tych punktów nazywa się *D*) prowadzimy proste przechodzące przez środki obu okręgów, tak jak na rysunku 1. Łączymy oba punkty przecięcia prostej przechodzącej przez środek danego okręgu z tym okręgiem, a więc punkty *K* i *L* (rys. 2), i otrzymujemy dwa nowe punkty *B* i *C*, w których odcinek *KL* przecina krótsze łuki łączące punkty *A* i *D*. Mamy teraz trójkąt *ABC*. Popatrzmy na kąt *ABC*. Jest to kąt wpisany w okrąg *ABL*, w którym *AL* jest średnicą, jest to więc kąt prosty. Podobnie kąt *ACB* jest kątem wpisanym opartym na średnicy drugiego okręgu, a w takim razie to też jest kąt prosty. Trójkąt *ABC* jest więc obiecanym trójkątem o dwóch kątach prostych.

Jak to jest możliwe? Nie jest możliwe. Gdzie tkwi błąd? Może wnikliwy Czytelnik odkryje, co pozwoliło przeprowadzić poprawne rozumowanie, prowadzące do fałszywego wniosku. A gdy już to odkryje, to może stwierdzi, jakie *prawdziwe* twierdzenie wynika z powyższego rozumowania?

*W.B.*

dzięki energii słonecznej (gumkujemy *a*, zaznaczamy *b*). Ale energia słoneczna to przecież energia odnawialna, a wykorzystuje się jeszcze np. energię geotermiczną, która jest odnawialna, a nie jest słoneczna. Gumkując *b* (żeby zaznaczyć *c*) przypominamy sobie jednak o energii jądrowej. Bo oprócz elektrowni jądrowych (wykorzystujących paliwo kopalne – uran) jest jeszcze Słońce, które jest przecież reaktorem termojądrowym. Nie gumkujemy *c* (bo nie zdążyliśmy zaznaczyć), a ręka zawisa nam nad *d . . .* , a może nad *e*, bo z kolei zapłon reakcji syntezy wodoru w gwieździe jest uzależniony od jej początkowej energii grawitacyjnej, a i uran powstał kiedyś w wybuchu jakiejś supernowej. Skoro tak, to może trzeba zaznaczyć odpowiedź *f*, ale z drugiej (siódmej?) strony to sugerowałoby, że uważamy pozostałe odpowiedzi, za błędne, co nie jest prawdą.

Nie ma co, testy rzeczywiście świetnie sprawdzają naszą wiedzę.

Po takiej rozgrzewce łatwiej będzie odpowiedzieć na pytanie internautki:

#### *W jaki sposób korzystamy z energii słonecznej?*

Zasadniczo są trzy sposoby:

- 1) zamiana na energię elektryczną;
- 2) magazynowanie w postaci ciepła;
- 3) przemiana w energię chemiczną.

Często tylko pierwszy z nich, i to ograniczony do wykorzystywania "fotoogniwa", jest kojarzony z energią słoneczną.

Fotoogniwo to element półprzewodnikowy, w którym absorpcja światła powoduje powstawanie par elektron-dziura, które dyfundując w przeciwne strony, wytwarzają różnicę potencjałów. Inaczej mówiąc, oświetlanie takiego ogniwa powoduje, że staje się ono źródłem prądu. Wadą tego typu urządzenia jest jego mała moc. Z tego względu jest to źródło prądu wymagające znacznej inwestycji (jeżeli potrzebna jest dość duża moc), ale za to ma bardzo małe koszty eksploatacji. Dlatego wykorzystuje się je głównie tam, gdzie nie potrzeba dużych mocy (np. kalkulatory, zegarki itp.), a także w miejscach, do których doprowadzanie energii elektrycznej jest nieopłacalne (np. wyświetlacze na autostradach) oraz tam, gdzie jest stale duże nasłonecznienie (sztuczne satelity Ziemi).

Drugi sposób wykorzystuje sama natura. Temperatura na powierzchni Ziemi jest związana głównie z magazynowaniem energii słonecznej. Człowiek nauczył się naturze pomagać, np. budując szklarnie. Oprócz tego energię słoneczną można magazynować w celu ogrzewania domów albo uzyskiwania ciepłej wody użytkowej. Najprostszym "urządzeniem" tego typu jest czarny wąż rozłożony na dachu lub czarna torba z wodą (w sklepach ogrodniczo-przemysłowych bywają takie torby-prysznice o pojemności kilku litrów). Inną możliwością jest podgrzewanie wody w celu produkcji prądu elektrycznego. Używa się pomysłu przypisywanego Archimedesowi, a polegającego na budowie "amfiteatru" z luster, które odbijają światło kierując je na jeden zbiornik z wodą, o konstrukcji podobnej do wieży ciśnień. Archimedes, jak głosi legenda, używał

luster nie do podgrzewania wody, tylko do zapalania okrętów nieprzyjaciela (zamiast luster używał tarcz odpowiednio ustawionych żołnierzy). Czy było tak naprawdę? Nie wiadomo, ale sprawdzono, że w ten sposób rzeczywiście można zapalić drewniany okręt znajdujący się kilkadziesiąt metrów od brzegu.

Trzeci sposób również jest wykorzystywany przez naturę. Człowiek na razie nie umie go opanować, co nie znaczy, że intensywnie tego sposobu nie wykorzystuje. Więcej nawet – bez niego nie mógłby żyć. Chodzi oczywiście o fotosyntezę, czyli syntezę cukrów z wody, dwutlenku węgla i fotonów promieniowania słonecznego z uwalnianiem tlenu. Proces ten leży u podstaw łańcucha pokarmowego, na którego wierzchołku znajdujemy się między innymi my.

Ze wstępu wiemy, że praktycznie wszystkie rodzaje paliwa, których używamy (węgiel, gaz, ropa naftowa, drewno itp.), powstały w wyniku procesu fotosyntezy (co do gazu i ropy naftowej są pewne wątpliwości, nie jest bowiem wykluczone, że część powstała w wyniku procesów geologicznych, które nie miały nigdy nic wspólnego ze szczątkami organicznymi – nie zostało to jeszcze rozstrzygnięte). Można też wykorzystywać słomę do opalania specjalnych pieców, a przetworzony olej jadalny do napędzania silników.

Jak widać, nasze życie opiera się na wykorzystywaniu energii słonecznej. Również wiatraki i młyny działają dzięki Słońcu (dlaczego?). W wielu przypadkach można by jednak lepiej wykorzystywać tzw. odnawialne źródła energii, takie jak promieniowanie słoneczne, woda czy wiatr, które, prawie bez wyjątku (takim wyjątkiem jest np. energia pływów – dlaczego?), napędzane są przez energię naszej gwiazdy.

Warto jednak zdać sobie sprawę z tego, że nie sposób polegać na bezpośrednim wykorzystywaniu strumienia światła słonecznego wszędzie tam, gdzie potrzebna jest duża moc. Nie można np. zbudować samolotu pasażerskiego na światło słoneczne. Po prostu moc promieniowania padającego na samolot jest zbyt mała. Choć samoloty wykorzystują (zmagazynowaną) energię słoneczną, to jakoś nikt nie chce ich nazywać "słonecznymi".

*P.Z.*

#### **Jak zrobić siatkę, a jak niesiatkę**

*W poprzednich dużych Małych Deltach w numerze 5 i 8 z ubiegłego roku poznałeś, Szanowny Czytelniku, dwóch młodych uczonych (każdy, kto jest w szkole, jest uczony – z różnym, oczywiście, skutkiem), mianowicie Opaka i Gładkiego. Teraz też będziemy ich podglądać, z tym że dobrze byłoby, abyś, Szanowny Czytelniku, zechciał sam przeprowadzać te, co i oni, eksperymenty. Dopiero wtedy naprawdę zrozumiesz ich kłopoty.*

Opak pokazał Gładkiemu porządnie wykonany rysunek, na którym z rogów kwadratu o boku 8 cm zakreślone były okręgi o promieniach, kolejno 10 cm, 8 cm, 11 cm i 9 cm. Punkty przecięcia kolejnych okręgów zostały połączone z wierzchołkami kwadratu. Nic nadzwyczajnego. Nadzwyczajne było to, że zapytał:

– Co to jest?

– Rysunek – w pierwszej chwili chciał

odpowiedzieć Gładki, ale darował sobie ten głupi dowcip i powiedział:

– Siatka ostrosłupa czworokątnego o podstawie kwadratowej.

– Wszyscy bezmyślni gapie tak by też powiedzieli – pokiwał głową Opak. – Otóż to wcale nie jest

niczego siatka, a to z tego błahego powodu, że nie da się skleić.

– Zawsze mogę przecież wyciąć jeszcze skrzydełka do posmarowania klejem – bronił się Gładki.

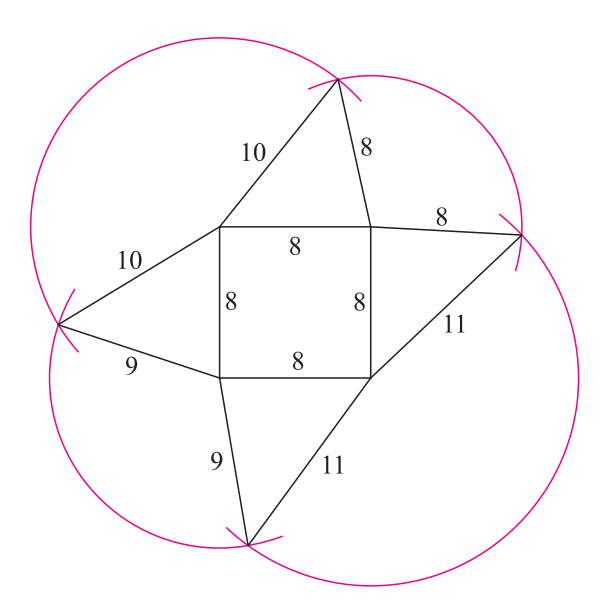

– Ciekawe, czym należałoby posmarować tobie skrzydełka, abyś stał się bardziej lotny – zaciekawił się Opak. – Skopiuj sobie ten rysunek na kartoniku, wytnij, i sam zobaczysz, że żadne skrzydełka nie pomogą.

*Na rysunku wszystkie odcinki są cztery razy krótsze niż napisaliśmy. Jeśli chcesz, Szanowny Czytelniku, wyciąć rysunek z kartonu – zrób wymiary jak w tekście, jeśli z cienkiego papieru – dwa razy mniejsze; takich jak tu raczej nie warto robić: będą za małe, aby dobrze było widać efekt.*

Gładki taki był pewny swego, że przezwyciężył typowe dla wybitnych teoretyków lenistwo i faktycznie wykonał model. Ku jego zdumieniu niby wszystko było dobrze, bo sąsiednie krawędzie były tej samej długości, jednak ściany sklejać dawały się tylko parami. Żadne trzy, nie mówiąc już o czterech, nie chciały się skleić. I to faktycznie było ciekawe!

– A ty wiesz, dlaczego tak jest? – zapytał Opaka.

– Oczywiście, to prosty fakt przyrodniczy – odparł Opak.

– Przyrodniczy? Chciałeś powiedzieć, że matematyczny?

– Mam zwyczaj mówić to, co chcę powiedzieć. Fakt, że żyjemy

w przestrzeni trójwymiarowej, to chyba fakt przyrodniczy.

– A co do tego ma to, w jakiej przestrzeni żyjemy? – zdziwił się Gładki. – A no popatrz. Gdy skleisz dwie ściany boczne twojego kandydata na ostrosłup, to już jednoznacznie wyznaczyłeś wierzchołek ostrosłupa, czyli punkt w przestrzeni. A punkt w przestrzeni wyznaczają trzy liczby. – No tak, wysokość, szerokość i głębokość.

– No widzisz. A dla narysowania dwóch ścian też potrzebowałeś trzech liczb.

– Faktycznie, trzech promieni okręgów.

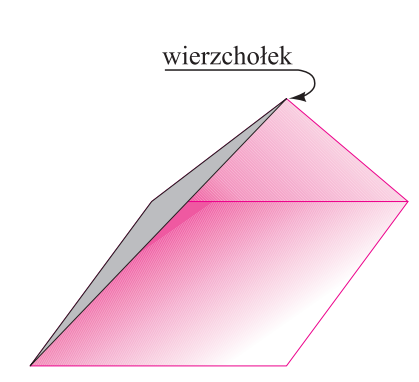

– No widzisz. Trzy stopnie swobody wykorzystałeś, biorąc jakieś tam promienie tych okręgów. Zatem promień czwartego okręgu jest już przez nie wyznaczony.

– I trafić przypadkiem na właściwy czwarty promień raczej się nie uda. – Gładki zrozumiał, o co chodzi, i był z tego powodu niezmiernie zadowolony. – Wobec tego można trzy promienie wybrać dowolnie, a czwarty obliczyć!

– No, chyba tak całkiem dowolnie to nie można. – Opak miał jednak praktyczne spojrzenie na rzeczywistość. – Mogą się, na przykład, okazać za krótkie.

– No, ale jeżeli te dwie ściany są już dobre*. . .* – niecierpliwił się Gładki. – No to oblicz – zdenerwował się Opak.

Gładki zamyślił się głęboko, potem jeszcze głębiej i w końcu zrezygnował. – No dobrze, nie umiem obliczyć. Ale przecież ten czwarty promień jest wyznaczony.

#### *A czy Ty, Szanowny Czytelniku, umiałbyś to obliczyć?*

– Sam widzisz, że rachunki są absolutnie niepraktyczne. Lepiej zrobić to na oko, albo nitką, albo odmierzyć linijką.

– Chyba żartujesz? W matematyce na oko? – Gładkiego wprost zatkało. – A czemu nie? – upierał się Opak. – Jak złożysz dwie ściany i starannie zmierzysz brakującą krawędź, to na pewno będzie pasowała.

– Ale przecież nie idzie o takie pasowanie, żeby nie było widać niedokładności, tylko o pasowanie matematyczne.

– Jakie tam matematyczne pasowanie? Przecież i tak w końcu wycinasz nożyczkami wcale nie matematycznie, tylko mniej więcej.

– Ale to, co wycinam, powinno być dane z matematyczną ścisłością,

a takiej mierzeniem brakującej krawędzi osiągnąć się nie da.

Opak był już znudzony taką bezproduktywną dyskusją. – I po co takie gadanie, kiedy nie umiesz tego obliczyć?

– Nie umiem obliczyć, ale właśnie wymyśliłem, jak to narysować.

Popatrz: gdy narysuję wysokości ścian, to ich przedłużenia przetną się w punkcie, który jest rzutem wierzchołka na podstawę.

– Ale dlaczego? – zdumiał się Opak.

– Nie przeszkadzaj – Gładki był w natchnieniu.

– Te linie, jeszcze dalej przedłużone, będą

wysokościami pozostałych dwu ścian.

– Dlaczego? – Opak był coraz bardziej natarczywy.

– Więc przecinając je z okręgami, otrzymam trzecie wierzchołki pozostałych dwu ścian – Gładki ciągnął jak w transie. – Ale dlaczego wtedy okaże się, że w obu tych ścianach otrzymam tę samą krawędź? – zatrzymał się nagle. – Dlaczego to się wtedy musi skleić? – No właśnie, dlaczego? – Opak ucieszył się, że wreszcie obaj mają wątpliwości.

*Rzeczywiście, metoda na narysowanie siatki ostrosłupa o podstawie kwadratowej jest taka: obieramy punkt na podstawie, rysujemy dwie proste prostopadłe do boków podstawy, na jednej z nich obieramy dowolny punkt i dalej cyrklem przenosimy go na kolejne proste.*

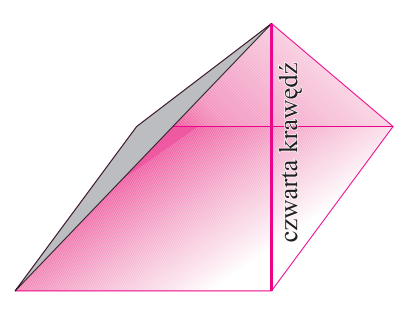

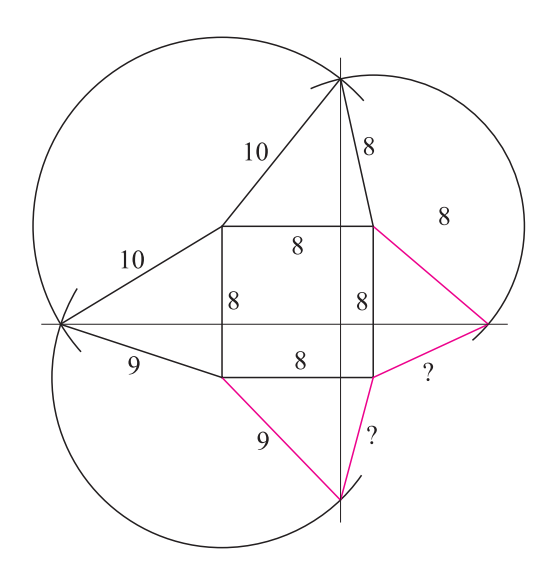

*Szanowny Czytelniku, zostawiając teraz naszych przyjaciół, nie dowiemy się, jak poradzili sobie z tymi wszystkimi* dlaczego. *Ale możesz przecież sam spróbować znaleźć odpowiedź na te pytania. Co bardzo polecam. Tym bardziej że wyjaśnienie każdego* dlaczego *istnieje i, jak sądzę, da się znaleźć.*

#### **Jak kręci się dowolny kamień?**

Co to znaczy dowolny? Tak jak "dowolny" trójkąt" to ani prostokątny, ani równoboczny, ani równoramienny, tak "dowolny kamień" powinien być jak najmniej symetryczny. Ale dlaczego miałby się kręcić? No przecież nie sam z siebie. Trzeba nim zakręcić na gładkim stole, np. przykrytym szybą. Weźmy podłużnego okrąglaka i to takiego, co dobrze się kręci

(na ortodoksyjnej dowolności nam nie zależy). Okaże się, że taki dowolny kamień kręci się dziwnie, choć nie zawsze łatwo to dostrzec. W jedną stronę będzie kręcił się normalnie, a w drugą trochę się pokręci i drgnie, jakby chciał się odkręcić, albo nawet zacznie się odkręcać. Żeby to lepiej zaobserwować, lepiej jest użyć "sztucznych kamieni". Potrzebne są plastikowe łyżeczki do zupy i plastelina. Od łyżeczki odcinamy rączkę i przyklejamy do brzegu miseczki dwa kawałki plasteliny w dowolny sposób, tzn. tak, jak na rysunku 1. Linia wyznaczona przez plastelinę powinna być odchylona o pewien kąt od osi symetrii miseczki. Łyżeczka z rysunku zakręcona w prawo

będzie kręcić się "normalnie". Zakręcona w lewo najpierw zamieni energię ruchu obrotowego w bujanie, a następnie zacznie kręcić się w prawo. Z samego rozbujania też, oczywiście, będzie kręcić się w prawo.

#### **Tornado w szklance herbaty**

Dlaczego, gdy zamieszamy herbatę łyżeczką, to nierozpuszczony cukier usypuje górkę na środku?

Mieszanie herbaty powoduje powstanie wiru. Tam, gdzie prędkość liniowa jest duża, czyli po bokach, kryształki cukru rozrzucane są po "całej wysokości" szklanki. Opadają tam, gdzie jest mała, czyli w środku wiru. Górka cukru usypuje sie tam, gdzie wir dotyka dna (nie zawsze jest to środek dna szklanki). Jeżeli przestaniemy mieszać, to górka wychwytuje pływające kryształki trafiające w jej pobliże (jak nie trafią, to pływają dalej).

Czy to ma coś wspólnego z trąbą powietrzną? Wydaje się, że tornado zachowuje się dokładnie odwrotnie. W Polsce (na szczęście) jest to dość rzadkie zjawisko, więc mało kto widział je na własne oczy. Tym bardziej że nie każda trąba (trąbka) dociera do ziemi. W miarę często można zauważyć spuszczającą się z ciemnej chmury

Dlaczego tak się dzieje? Pełną teorię mamy w archiwum *Delty*. Wynika z niej, że jeżeli tylko powierzchnia styku wyróżnia pewien kierunek, który nie pokrywa się z osią wyróżnioną przez rozkład masy, to taki "dowolny kamień" właśnie tak chce się kręcić. Żeby to było dobrze widać, tzn. żeby taki kamień wykonał kilka obrotów w przeciwną stronę, trzeba odpowiednio dobrać parametry. Kąt między wyraźnie wyróżnionymi

osiami powinien być stosunkowo mały.

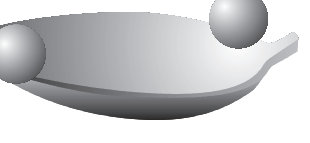

Rys. 1. Kamień–łyżeczka.

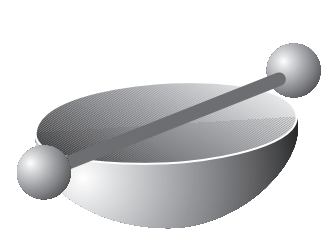

Rys. 2. Kamień rekordzista: ze skorupki od jajka, patyczka i plasteliny.

Takie kamienie znane są pod nazwą *kamieni celtyckich*, bo właśnie takie zachowanie kamiennych pamiątek po starożytnych Celtach zostało kiedyś przez przypadek zaobserwowane przez archeologów. Choć sprawiają wrażenie magicznych (i pewnie takie własności tym kamieniom przypisywali Celtowie), to łyżeczkowe modele pokazują, że chodzi tu tylko o widowiskowe wzmocnienie naturalnych skłonności "dowolnych kamieni". Rysunek modelu rekordzisty przedstawiony jest na rysunku 2. Taki "kamień" przysłał zwycięzca

ogłoszonego kiedyś przez *Deltę* konkursu na najlepszy kamień celtycki. Zrobienie go wymaga odrobiny cierpliwości w podążaniu ścieżką prób i błędów.

*P.Z.*

"mackę" o kształcie cienkiego lejka, która jest właśnie wczesnym stadium trąby, rzadko rozwijającym się w niszczycielską postać dojrzałą. Stosunkowo łatwo natomiast trafić na trąby powietrzne w dokumentalnych filmach o katastrofach naturalnych. Sięgający chmur słup "wszystkiego, co normalnie trzyma się ziemi", przesuwa się, porywając wszystko, co napotka. Widzimy jednak tylko zewnętrzną warstwę trąby, która zasłania wnętrze. W samym środku panuje bardzo niskie ciśnienie (właśnie ono powoduje ściąganie macki z chmury). To, co dostanie się do samego serca trąby, opada. Tornado jednak przesuwa się, więc to, co zacznie opadać, znajdzie się ponownie w obszarze bardzo dużych prędkości i zostanie ponownie porwane.

Wynika stąd w każdym razie, że aby szybko rozpuścić cukier w herbacie, należy krążyć łyżeczką po szklance.

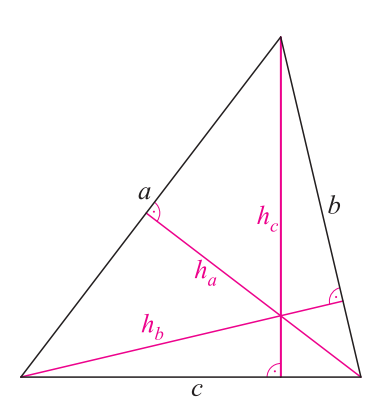

To ma wyjść – wysokości są dane.

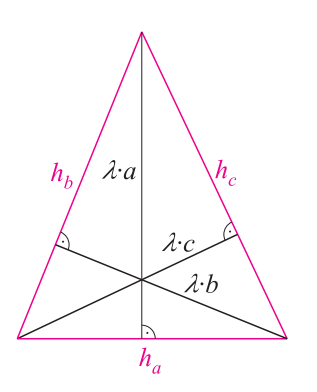

To jest trójkąt z wysokości – jego wysokości są proporcjonalne do boków szukanego trójkąta.

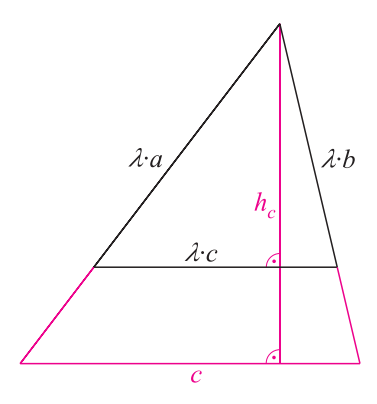

Wystarczy właściwie przedłużyć tylko jedną wysokość – wychodzi co trzeba.

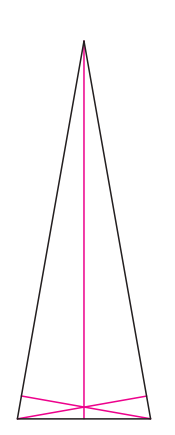

A to jest przykład, że zadanie 2*◦* pozostało nadal nierozwiązane.

#### **Proste, oszukane, niemożliwe**

Przymierzmy się do trzech zadań konstrukcyjnych:

*Skonstruować trójkąt, gdy dane są długości jego*

- 1 *◦ boków,*
- 2 *◦ wysokości,*
- 3 *◦ dwusiecznych.*

Pierwsza trudność to pytanie, co to jest długość dwusiecznej. Ale tę trudność łatwo pokonać. Umówmy się, że w trójkącie długość dwusiecznej (kąta wewnętrznego) to długość odcinka tej dwusiecznej, mieszczącego się wewnątrz tego trójkąta. Możemy więc zabrać się za konstrukcje.

Konstrukcja 1*◦* jest tak prosta, że aż wstyd ją tu przytaczać.

Dla konstrukcji 2*◦* proponuję następujące rozwiązanie. Jeśli wysokość opuszczona na bok *a* jest oznaczona przez *h<sup>a</sup>* itd., to wówczas mamy

$$
\frac{1}{2}ah_a = \frac{1}{2}bh_b = \frac{1}{2}ch_c = P,
$$

gdzie *P* to pole tego trójkąta. Można to inaczej zapisać tak

$$
a:b:c = \frac{2P}{h_a} : \frac{2P}{h_b} : \frac{2P}{h_c}
$$
, albo  $a:b:c = \frac{1}{h_a} : \frac{1}{h_b} : \frac{1}{h_c}$ 

Stwierdziliśmy, że stosunek boków jest równy stosunkowi odwrotności odpowiednich wysokości. Zauważmy jednak, że można to również zapisać w ten sposób

$$
h_a : h_b : h_c = \frac{1}{a} : \frac{1}{b} : \frac{1}{c}.
$$

Trzymając się poprzedniej interpretacji, moglibyśmy stwierdzić, że wysokości trójkąta, zbudowanego z wysokości trójkąta danego na początku, są wprost proporcjonalne do boków wyjściowego trójkąta.

#### Pozwala to zaproponować następującą konstrukcję:

*konstruujemy trójkąt o bokach ha, h<sup>b</sup> i hc, następnie z jego wysokości konstruujemy trójkąt, który będzie miał boki proporcjonalne do boków poszukiwanego trójkąta, czyli będzie do niego podobny; wystarczy teraz odpowiednio skrócić (względnie przedłużyć) jego wysokości, aby otrzymać poszukiwany trójkąt.*

Rysunki na marginesie pokazują, jak się to robi. I co Państwo na to? Nie wiem.

Wiem natomiast, jaka byłaby opinia Józefa Szwejka (którego przygody są, być może, Państwu znane). Powiedziałby on, że pomysł jest dobry, ale głupi. Najniższy bowiem rysunek na marginesie pokazuje trójkąt, z którego wysokości trójkąta zbudować się nie da. Czyli podana konstrukcja udaje się tylko wtedy, gdy okoliczności są sprzyjające.

Natomiast można podać konstrukcję trójkąta o danych wysokościach sprawdzającą się zawsze, gdy tylko taki trójkąt istnieje. Pozwolę sobie pozostawić znalezienie jej Państwu na długie zimowe wieczory.

Gorzej jest z konstrukcją 3*◦* . Ta w sprzyjających warunkach daje się wykonać, natomiast nie istnieje metoda, która pozwoliłaby ją wykonać zawsze wtedy, gdy odpowiedni trójkąt istnieje. Na przykład nie można cyrklem i linijką skonstruować trójkąta, w którym jedna z dwusiecznych ma długość 2 cm, a pozostałe dwie po 1 cm, choć trójkąt taki istnieje. Ale udowodnienie tego to już zupełnie inna historia.

*.*

#### Dlaczego lustro "zamienia" prawą stronę z lewą, a nie górę z dołem?

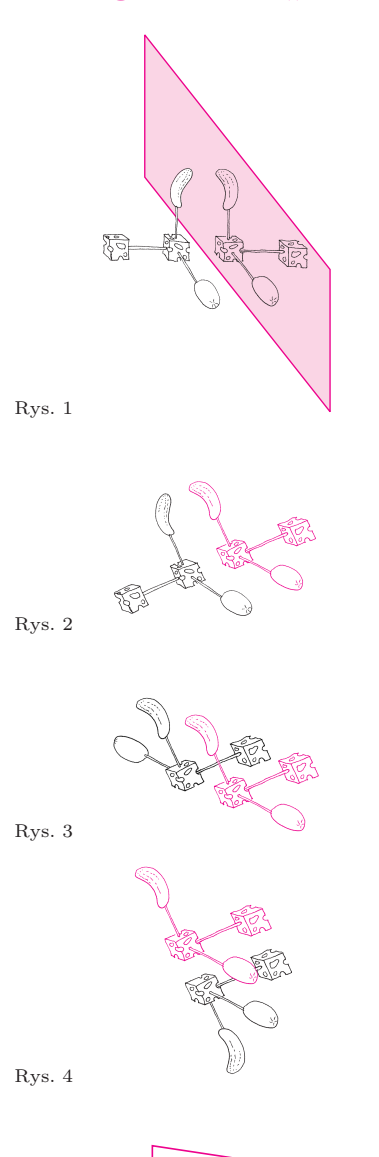

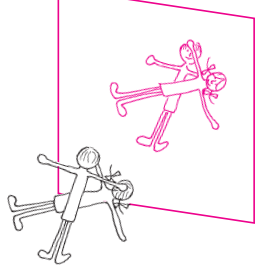

#### Rys. 5

W trakcie przygotowywania końcowej wersji tego tekstu okazało się, że Nagroda Nobla z chemii za rok 2001 została przyznana za pracę nad katalityczną syntezą związków chemicznych o określonej chiralności. Ponieważ życie na Ziemi jest oparte na chiralnych cząsteczkach, to nagrodzone prace pozwoliły na produkcję wielu bardzo potrzebnych leków. "Odbity w lustrze" życiodajny związek może być trucizną. Czasami jednak skutki zmiany skrętności nie są aż tak groźne. Np. lustrzanym odpowiednikiem zapachu cytrynowego jest... zapach pomarańczowy.

Chyba każdy kiedyś postawił sobie takie pytanie. Nurtuje ono również naszych Czytelników, więc choć w *Delcie* już pięć razy podejmowaliśmy ten temat (w numerach 6/1977, 6/1979, 10/1987, 7/1993, 8/1995), to przecież czytają nas kolejne pokolenia (a przynajmniej ich przedstawiciele).

Większość dochodzi do wniosku, że choć lustro może i "zachowuje się" trochę dziwnie, to problem jest wydumany. I w pewnym sensie mają rację, bo **nam się tylko wydaje**, że lustro zachowuje się tak jak w tytule!

Najtrudniej to wytłumaczyć matematykom, fizykom. Oni po prostu **wiedzą**, że odbicie lustrzane ma przeciwną skrętność (matematycy powiedzą: orientację) i uważają sprawę za zamkniętą.

Skrętność zmienia się wtedy, gdy "lewe przechodzi na prawe" albo "góra na dół", albo "przód na tył" (w ogólności po wykonaniu nieparzystej liczby takich pojedynczych zamian).

Nie każdy przedmiot jest jednak chiralny, czyli nie każdy, po zamianie skrętności, będzie się różnił od pierwowzoru. Przedmiot jest chiralny, jeżeli nie daje się jego obrazu, otrzymanego przez operację zmiany skrętności, na niego "z powrotem nałożyć".

Taki chiralny przedmiot (trójkoreczek) jest przedstawiony na rysunku 1. Ma on wyróżnione trzy kierunki za pomocą oliwki, ogórka i żółtego sera. Zróbmy drugi koreczek, ale taki, jak odbicie pierwszego w lustrze (rys. 2). Widać, że obie oliwki i oba ogórki wskazują w tę samą stronę, ale sery nie: jeden sterczy w przód, a drugi w tył. Jeżeli obrócimy jeden z koreczków tak, aby sery i ogórki pokryły się, to oliwki będą pokazywać jedna w górę, a druga w dół (rys. 3), a jak uzgodnimy sery i oliwki, to ogórki wskażą jeden w lewo, a drugi w prawo (rys. 4).

Dlaczego więc najczęściej **wydaje nam się**, że tylko "lewe zamienia się na prawe" przy odbiciu zwierciadlanym?

Po prostu najczęściej oglądamy w lustrze siebie, a ponieważ mamy jedną głowę i żyjemy w prawie jednorodnym polu grawitacyjnym wyznaczającym kierunek i zwrot góra*→*dół, to próbując ustalić, gdzie jest strona lewa, a gdzie prawa, używamy reguły – lewa strona jest od góry (albo od głowy) na lewo, a nie – góra (głowa) jest na prawo od lewej strony.

Zobaczmy, że przestaje to być jednoznaczne, jeżeli "wyłączymy" grawitację. Popatrzmy na rysunek 5, na którym w lustrze przegląda się para kosmonautów. Jeżeli ona uważa, ze jej odbicie w lustrze ma zamienione miejscami ręce, to musi zgodzić się, że jego odbicie ma zamienioną miejscami głowę z nogami. (Oboje mogą zgodnie przyjąć, że ich odbicia są "przenicowane" przód–tył).

Podsumowując, lustro rzeczywiście tylko zmienia skrętność, a to, że odczuwamy to najczęściej jako "zamianę lewego z prawym", jest tylko kwestią umowy, a że tak jest najwygodniej, to wszyscy (sami ze swoją świadomością) umawiają się tak samo.